$\prod_{\text{min}}$  UB

Die approbierte Originalversion dieser Diplom-/ Masterarbeit ist in der Hauptbibliothek der Tech-nischen Universität Wien aufgestellt und zugänglich. http://www.ub.tuwien.ac.at

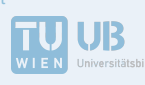

The approved original version of this diploma or master thesis is available at the main library of the Vienna University of Technology. http://www.ub.tuwien.ac.at/eng

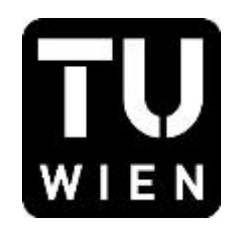

# **MASTERARBEIT**

# Wirtschaftlichkeitsuntersuchung solarthermisch unterstützter fossiler Kraftwerke

Ausgeführt zum Zwecke der Erlangung des akademischen Grades eines Diplom-Ingenieurs unter der Leitung von

Univ.Prof. Dipl.-Ing. Dr.techn. Markus Haider

Institut für Energietechnik und Thermodynamik (E302)

eingereicht an der Technischen Universität Wien Fakultät für Maschinenwesen und Betriebswissenschaften

von

Hermann Prinz zu Leiningen Matrikelnummer 0726986 Breite Gasse 11/32, 1070 Wien

Wien, am 10.01.2017 Unterschrift

# **Inhaltsverzeichnis**

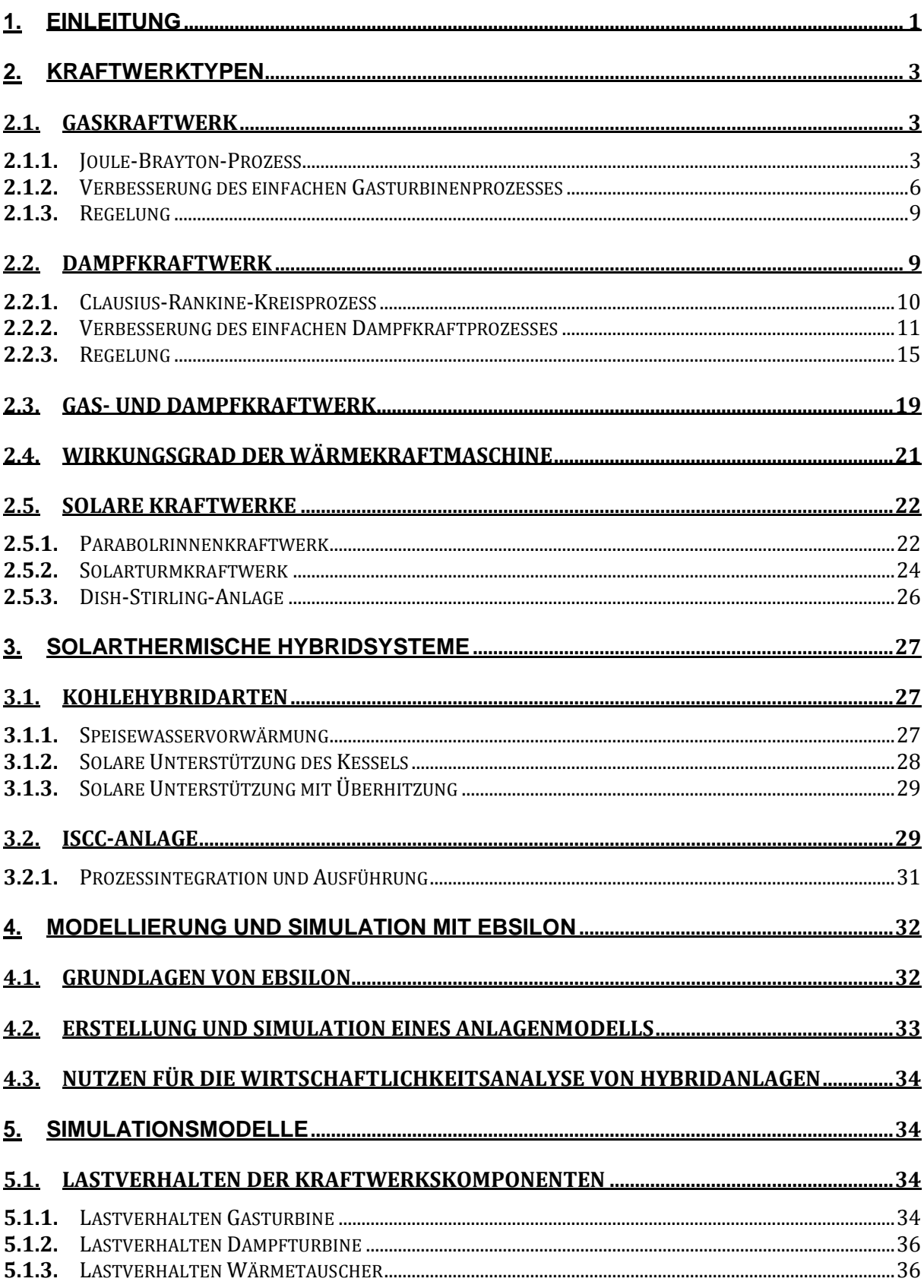

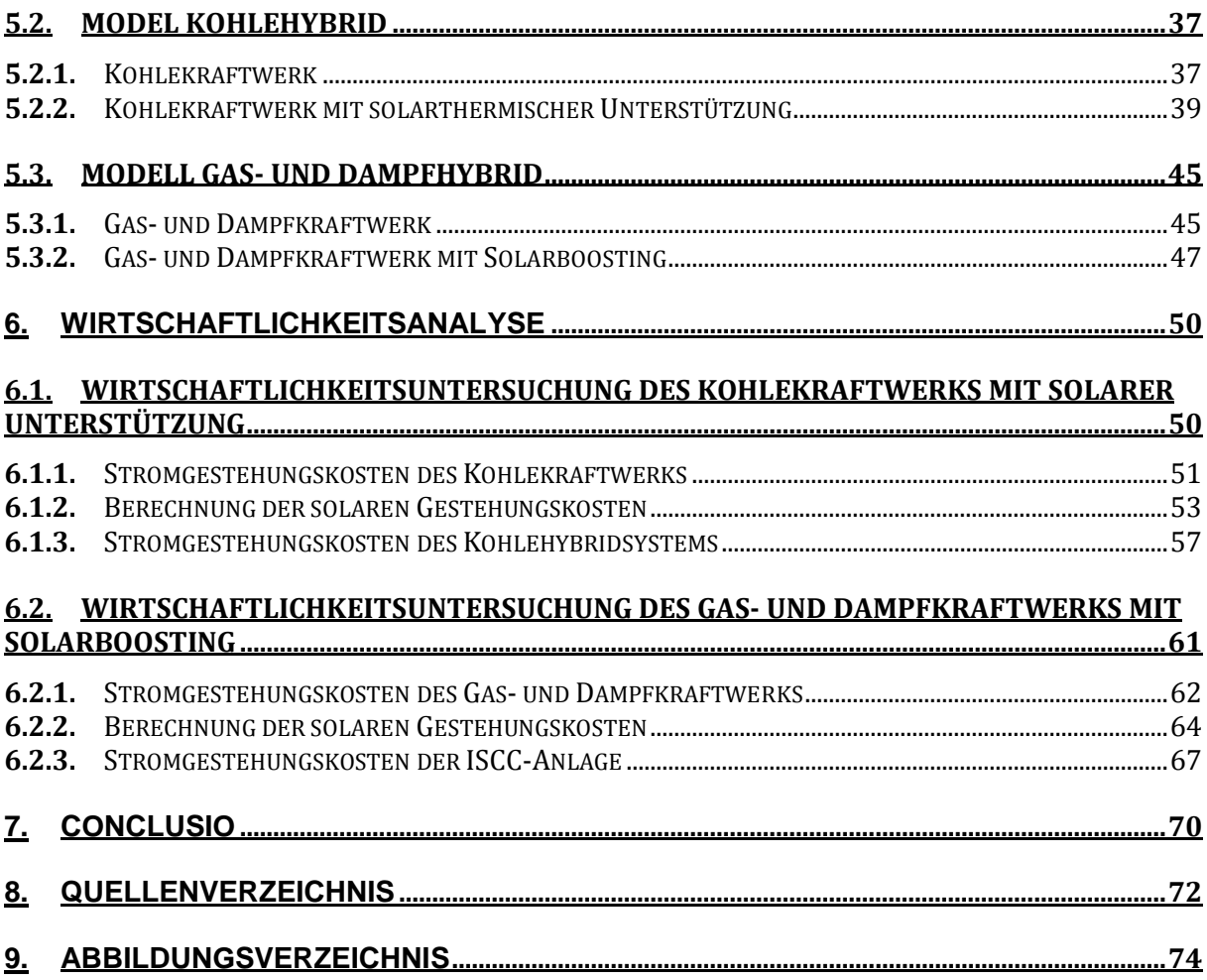

# <span id="page-3-0"></span>1. Einleitung

Die Energieerzeugung aus erneuerbaren Quellen ist bekannterweise ein notwendiger Schritt hin zu einer CO<sub>2</sub> neutralen Stromproduktion und somit einer Klima schonenden Zukunftslösung. Diese erneuerbare Energie, sei sie erzeugt durch Solartechnik, Wasserkraft, Windkraft oder Geothermie u.ä. gilt aufgrund ihrer Nachhaltigkeit langfristig als Ersatzmodell für fossile und nukleare Energiequellen, deren Klimaschädlichkeit und Umweltbelastung gravierend sind. Unter anderem durch wirtschaftliche Faktoren bedingt kann der Weg hin zur endgültigen Energiewende, die das Ziel der kompletten Energieversorgung durch erneuerbare Energieträger hat, nur schrittweise erfolgen. In den meisten Fällen ist ein fließender Übergang notwendig, nicht zuletzt auch um sogenannte Kinderkrankheiten zu erforschen und lösen zu können, ohne ein allzu großes finanzielles Risiko einzugehen. Diese Brückenlösung bieten Hybridmodelle, welche in der Lage sind mehrere Energiequellen simultan zu nutzen. Hybride Konzepte müssen nicht zwangsläufig neu gebaut werden, sondern können auch in bestehende fossile Kraftwerke durch kleinere Umbaumaßnahmen integriert werden.

Diese Arbeit beleuchtet Hybridmodelle, in denen solarthermische Energie in die bestehende Struktur fossiler Kraftwerke eingespeist wird. Das konkrete Forschungsthema, das es innerhalb dieses Diskurses zu behandeln gilt, ist die

#### *Wirtschaftlichkeitsuntersuchung solarthermisch unterstützter fossiler Kraftwerke.*

Dafür werden in Kapitel 2 die Grundlagen der verwendeten fossilen Kraftwerke, betrieben mit Kohle und Gas, sowie solarthermische Anlagen vorgestellt. Dies dient dem besseren Verständnis für die in Kapitel 5 erläuterten solarthermischen Hybridsysteme. Dort wird auch die effizienteste Hybridlösung herauskristallisiert, die sich am besten für die Modellsimulationen eignen. Darauf folgend wird kurz auf das verwendete Simulationsprogramm Ebsilon eingegangen, mit dem die Simulationen erstellt und ausgewertet werden sollen. Die Simulationsmodelle, auf Basis derer die Berechnungswerte zur Wirtschaftlichkeitsprüfung hergeleitet werden können, werden mithilfe dieses Programms gebaut:

- Kohlekraftwerk
- Kohlekraftwerk mit solarthermischer Unterstützung (3 Varianten)
- Gas- und Dampfkraftwerk
- Gas- und Dampfkraftwerk mit Solar Boosting

Die verwendeten Daten für die Modelle basieren auf bestehenden Kohlekraftwerken und Gas- und Dampfkraftwerken. Die Wirtschaftlichkeitsanalyse wird schlussendlich durch den Vergleich der erstellten Simulationsmodelle mit der Stromgestehungsrechnung gemacht.

Die Arbeit basiert einerseits auf Sekundärliteratur und andererseits Primärliteratur in Form von Herstellerangaben und Pressetexten. Hauptsächlich jedoch bezieht diese Studie die Werte, die innerhalb der Modellsimulationen erarbeitet und berechnet werden. Für die Erstellung der Modelle wird das Simulationsprogramm Ebsilon hinzugezogen, auf das im Kapitel 4 näher eingegangen wird.

# <span id="page-5-0"></span>2. Kraftwerktypen

Dieses Kapitel soll der besseren Lesbarkeit der Modellberechnungen dienen, indem diverse Kraftwerkarten, die für die Fragestellung dieser Arbeit relevant sind, vorgestellt und beschrieben werden. Elemente aller beschriebenen Kraftwerke werden in den simulierten Modellen wiederzufinden sein.

# <span id="page-5-1"></span>**2.1.** Gaskraftwerk

Die Gasturbine ist eine Maschine, in der Energie in Form von Treibstoff (Gas) in nutzbare Energie, wie mechanische Energie, umgewandelt wird. Der einfache Gasturbinenkreislauf besteht aus einem Verdichter, einer Brennkammer, einer Turbine und einem Generator. Im Verdichter wird die Luft auf den gewünschten Druck komprimiert. Die komprimierte Luft wird in der Brennkammer mit dem Gas vermischt und verbrannt. In der Turbine wird das verbrannte Gas-Luft-Gemisch adiabat entspannt und in mechanische Energie umgewandelt. Zwischen 50% und 60% der mechanischen Energie wird für den Betrieb des Verdichters benötigt. Der restliche Teil wird dem Generator zugeführt.[1]

#### <span id="page-5-2"></span>**2.1.1.** Joule-Brayton-Prozess

Der einfachste Gasturbinenprozess wird am besten durch den Joule-Brayton-Prozess für den verlustfreien Idealfall dargestellt. (Abb. 1)

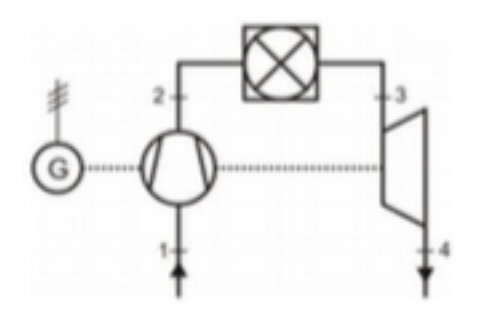

**Abbildung 1 Einfacher Gasturbinenprozess [2]**

1-2: Luft von Umgebungszustand 1 wird im Turboverdichter isentrop auf den oberen Prozessdruck p2 komprimiert.

2-3: In der stationär durchströmten Brennkammer wird der verdichteten Luft Brennstoff zugegeben und das Gemisch verbrannt.

3-4: Das heiße Rauchgas entspannt sich unter Arbeitsabgabe in der Turbine und strömt in

die Atmosphäre. Der Gegendruck der Turbine ist der Umgebungsdruck p4 = p1.

4-1: Die Atmosphäre kühlt das Abgas isobar ab.

Die verlustfreien Zustandsänderungen sind im T,s-Diagramm in der Abb. 2 dargestellt.

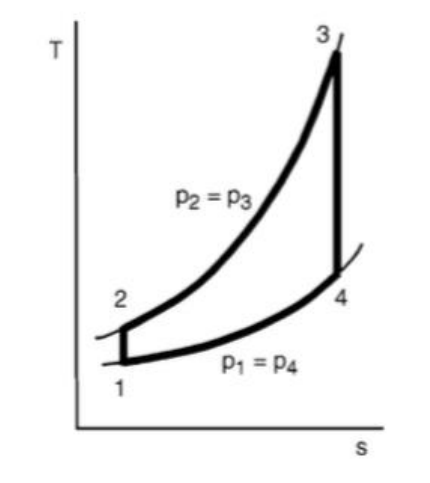

**Abbildung 2 T,s Diagramm des Gasturbinenprozesses [2]**

1-2: Isentrope Verdichtung mit Arbeitszufuhr

$$
w_{1,2} = h_2 - h_1 > 0
$$

2-3: Isobare Wärmezufuhr

$$
q_{zu} = q_{2,3} = h_3 - h_2 = c_p (T_3 - T_2) > 0
$$

3-4: Isentrope Entspannung mit Arbeitsabgabe

$$
w_{3,4} = h_4 - h_3 < 0
$$

4-1: Isobare Wärmeabfuhr

$$
q_{ab} = q_{4,1} = h_1 - h_4 = c_p (T_1 - T_4) < 0
$$

Die spezifische Nutzarbeit w<sub>N</sub> ergibt sich aus der Summer der spezifischen Arbeit

$$
w_N = \sum w_i = w_{1,2} + w_{3,4} = h_2 - h_1 + h_4 - h_3 < 0
$$

Der thermische Wirkungsgrad ist durch folgende Beziehung definiert:

$$
\eta_{th} = \frac{-w_N}{q_{zu}} = \frac{|w_N|}{q_{2,3}}
$$

Durch einfache mathematische und thermodynamische Umformung wird gezeigt, dass der thermische Wirkungsgrad unter der Annahme der isobaren Wärmezufuhr nur vom Druckverhältnis π =  $p_2/p_1 = p_3/p_4$  und dem Isentropenexponenten k abhängig ist:

$$
\eta_{\rm th}=1-\pi^{\frac{1-\kappa}{\kappa}}
$$

Die Abb. 2 zeigt den Verlauf von  $η<sub>th</sub>$  über das Druckverhältnis π für  $κ=1,4$ (Luft) und  $\kappa = 1.67$  (Edelgase). Bei diesem idealen Prozess sind die Temperaturen T<sub>3</sub> und T<sub>1</sub> für den Wirkungsgrad bedeutungslos. Die Wirkungsgraderhöhung ist nur durch die Erhöhung des Druckverhältnisses zu erreichen. Indessen steigt die spezifische Nutzarbeit w<sup>N</sup> je höhere die Temperatur T<sub>3</sub> ist. Es ist zu beachten, dass die obere Prozesstemperatur T<sub>3</sub> bei verlustbehafteten Gasturbinen den Wirkungsgrad beeinflusst.[1,2]

### <span id="page-8-0"></span>**2.1.2.** Verbesserung des einfachen Gasturbinenprozesses

Für die Verbesserung des einfachen Gasturbinenprozesses gibt es verschiedene thermodynamische Varianten. Die Verbesserungsvarianten sollen zu einer Steigerung des Wirkungsgrades und zu einer Erhöhung der spezifischen Nutzarbeit führen. Es ist zu beachten, dass nicht die Anlage mit dem höchsten thermodynamischen Wirkungsgrad sich am Markt durchsetzen wird, sondern die Anlage, die bei vorgegebenen Rahmenbedingungen über die gesamte Einsatzzeit am kostengünstigsten zu betreiben ist.

#### Innerer Wärmetausch

Durch das Hinzufügen eines regenerativen Wärmetauschers innerhalb des einfachen Gasturbinenkreislaufs wird der Wirkungsgrad verbessert. Die Austrittstemperatur T<sub>4</sub> der Turbine ist meistens höher als die Temperatur  $T_2$  nach dem Verdichter. Der Wärmetauscher wird so in den Prozess eingebaut, dass er die Luft zwischen Verdichter und Brennkammer erhitzt. (Abb. 3)

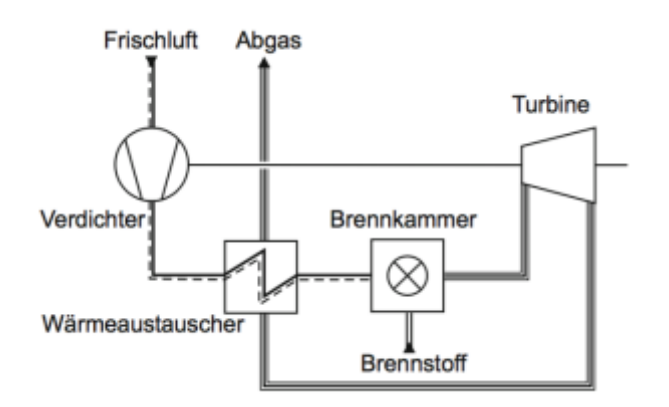

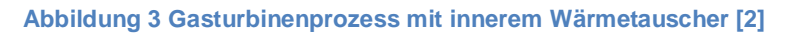

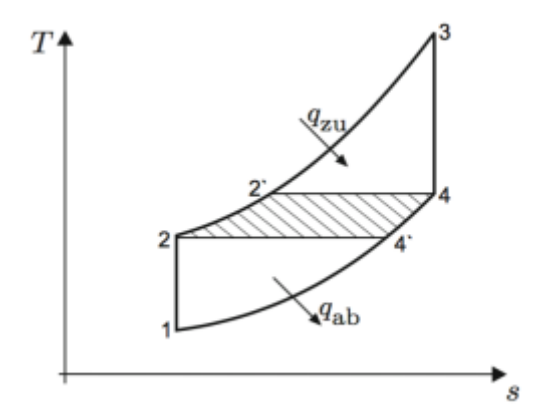

**Abbildung 4 T,s Diagramm des Gasturbinenprozesses mit innerem Wärmetauscher [2]**

Der Wirkungsgrad des einfachen Gasturbinenkreislaufs mit innerem Wärmetauscher (Abb. 4) ergibt sich zu

$$
\eta_{th} = \frac{|w_N|}{q_{_{2u}}} = 1 - \frac{|q_{ab}|}{q_{_{2u}}} = 1 - \frac{T_4' - T_1}{T_3 - T_2'} = 1 - \frac{T_2 - T_1}{T_3 - T_4}
$$

$$
= 1 - \frac{T_1(\frac{T_2}{T_1} - 1)}{T_4(\frac{T_3}{T_4} - 1)}
$$

Daraus folgt:

$$
\eta_{th} = 1 - \frac{T_1}{T_4} = 1 - \frac{T_1}{T_3} \left(\frac{p_2}{p_1}\right)^{\frac{\kappa - 1}{\kappa}}
$$

Der Wirkungsgrad ist bei der neuen Prozessanordnung abhängig von dem Druckverhältnis  $p_2/p_1$  und dem Temperaturverhältnis T<sub>1</sub>/T<sub>3</sub>. Die Abbildung 5 zeigt die Wirkungsgrade mit und ohne Luftvorwärmung. Der Druck- und Temperaturgradient sind gegenläufig. Der Wirkungsgrad ist bei niedrigen Druckverhältnissen mit Luftvorwärmung deutlich höher als beim einfachen Prozess. Der einfache Prozess ist ab einem gewissen Druckverhältnis in Abhängigkeit vom Temperaturverhältnis dem Luftvorwärmprozess überlegen. Im Fall von hohen Druckverhältnissen ist  $T_2 > T_4$ . Ab diesem Punkt ist die Abgastemperatur geringer als die Lufttemperatur nach dem Verdichter. Das Abgas würde dann unnötiger Weise erhitzt werden.[1,2]

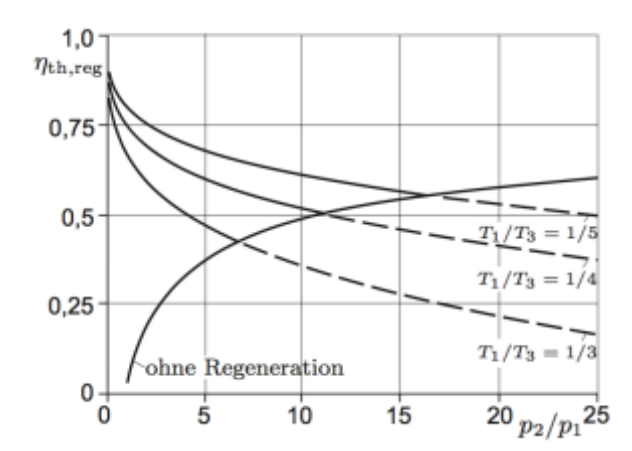

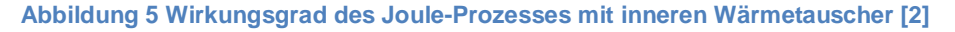

#### Zwischenkühlung

Der Kompressor benötigt für die Umwandlung der Luft von Umgebungsdruck auf Turbinendruck eine spezifische Antriebsarbeit. Wird der Kompressionsprozess in zwei oder mehrere Stufen mit Zwischenkühlung der Luft geteilt, reduziert sich die Antriebsarbeit. Bei sinkender Lufttemperatur sinkt auch das Volumen der Luft und es kann eine höhere

Luftmasse zur selben Zeit komprimiert werden. Durch die mehreren Kompressionsstufen wird der Prozess teurer und komplexer, da mehrere Kompressoren benötigt werden. (Abb.6)

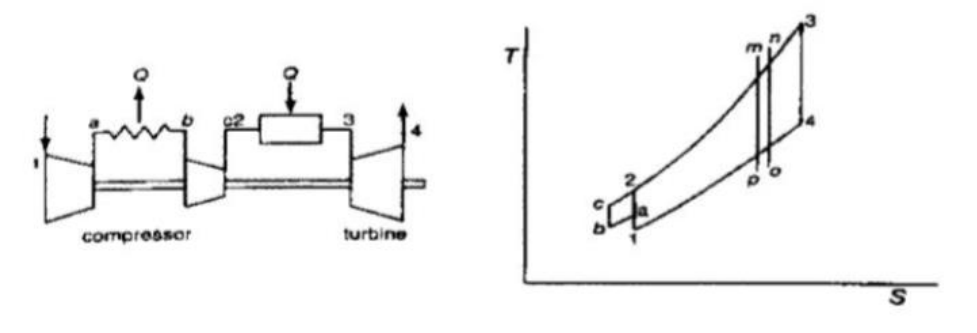

**Abbildung 6 Gasturbinenprozess mit Zwischenkühlung und T,s Diagramm**

Durch die Zwischenkühlung wird nicht die Leistung der Turbine gesteigert, sondern die Leistungssteigerung des Prozesses resultiert aus der geringer benötigten Antriebsleistung des Kompressors.[1,2]

#### Zwischenerhitzung

Der Zwischenerhitzer beruht auf einem ähnlichen Konzept wie die Zwischenkühlung. Für die Zwischenerhitzung sind zwei Turbinen notwendig. Zwischen der ersten und der zweiten Turbinenstufe wird die Verbrennungsluft wieder auf die maximale Prozesstemperatur erhitzt. Dies erhöht die Arbeitsleistung der zweiten Stufe des Expansionsprozesses. (Abb.7) [1,2]

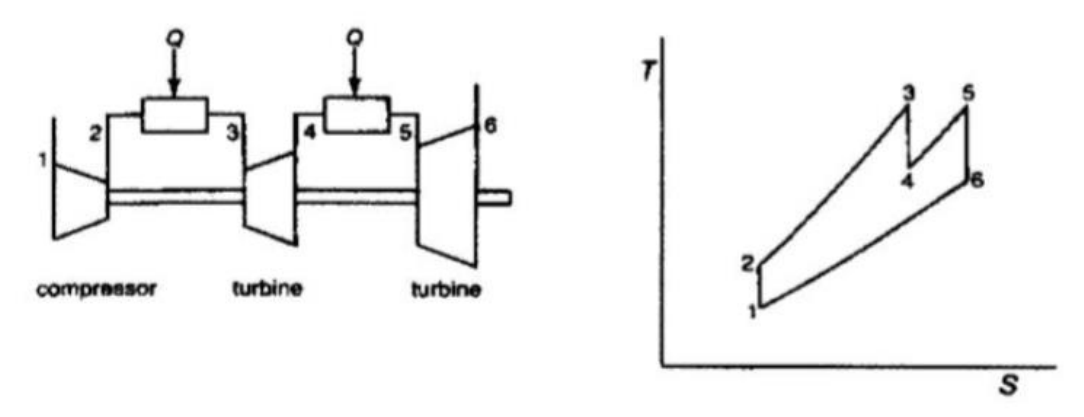

**Abbildung 7 Gasturbinenprozess mit Zwischenerhitzer und T,s Diagramm**

Das ergibt einen Zwischendruck, der die Phasen der beiden Verfahren, Zwischenerhitzung und Zwischenkühlung trennt. Der optimale Wert für den Zwischendruck ergibt sich aus folgender Gleichung:

$$
p_i = \sqrt{p_1 p_2}
$$

### <span id="page-11-0"></span>**2.1.3.** Regelung

Die einfachste Regelung einer Gasturbine erfolgt über die Brennstoffzufuhr. Durch die Verringerung der Brennstoffzufuhr sinkt die Turbineneintrittstemperatur ab. Die niedrigere Eintrittstemperatur führt zu einer Verringerung der Turbinenleistung und des Volumenstroms in der Turbine. Bei abnehmender Enthalpiekenngröße bewegt sich die Turbineneintrittstemperatur auf der Turbinenkennlinie auch zu kleineren Werten der Durchflusskenngröße und des Wirkungsgrades (Abb. 8). Das niedrigere Druckverhältnis in der Turbine führt auch zu einem kleineren Druckverhältnis im Verdichter. Dadurch verschiebt sich die Kennlinie in Richtung einer kleineren Enthalphiekenngröße und einer größeren Durchflusskenngröße. Durch diese Verschiebung verschlechtert sich besonders der Verdichterwirkungsgrad, aber auch der Gesamtwirkungsgrad.[1,2]

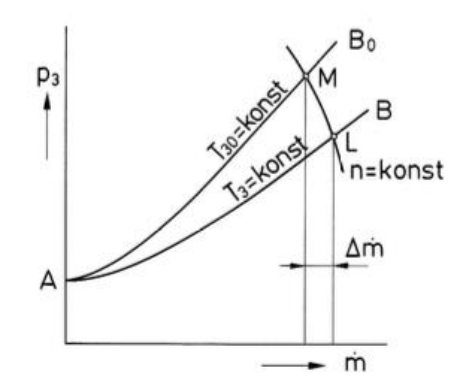

**Abbildung 8 Druckeinfluss auf Massenstrom [2]**

### <span id="page-11-1"></span>**2.2.** Dampfkraftwerk

Ein Kohlekraftwerk verwendet für die Energieumwandlung einen Dampfkraftprozess. Das Arbeitsmedium des Prozesses ist eine physikalisch heterogene Substanz, meistens Wasser. Die Grundbausteine des Dampfkraftprozesses sind die Speisewasserpumpe, der Wärmetauscher oder Verdampfer, die Dampfturbine und der Kondensator. Die Speisewasserpumpe bringt das Arbeitsmedium auf einen hohen Druck von über 100 bar. In dem danach geschalteten Wärmetauscher/Verdampfer wird das Arbeitsmedium annähernd isobar erhitzt bis es verdampft. Das Verdampfen führt zu einer starken Volumenzunahme. Anschließend wird der Dampf in der Turbine entspannt und technische Arbeit erzeugt. Im Kondensator wird Wärme abgeführt, sodass der Dampf vollständig kondensiert und das Kondensat dem Kreisprozess wieder zugeführt wird.[1,2]

## <span id="page-12-0"></span>**2.2.1.** Clausius-Rankine-Kreisprozess

Durch den Clausius-Rankine-Kreisprozess lässt sich der ideale Dampfkraftprozess in vier aufeinanderfolgen reversiblen Prozessschritten abbilden. [1,3] (Abb. 9,10)

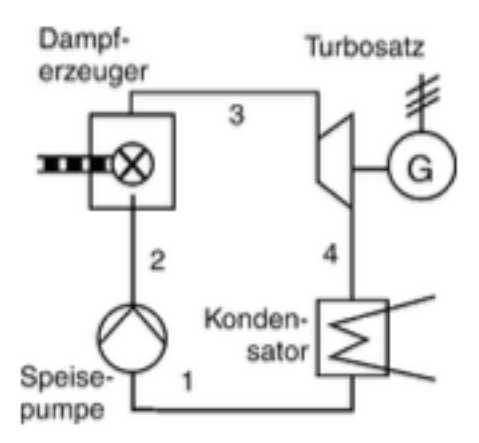

**Abbildung 9 Einfacher Dampfkraftprozess [1]**

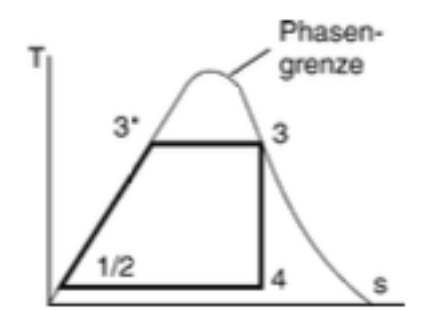

**Abbildung 10 T,s Diagramm des einfachen Dampfkraftprozess [1]**

1-2 Wasser wird in der Speisewasserpumpe isentrop verdichtet.

$$
w_{pump} = \Delta h_{12} = h_2 - h_1 = \int v dp = \frac{\Delta p_{12}}{\rho}
$$

2-3 \* Das Wasser wird im Wärmetauscher isobar auf die Sättigungstemperatur vorgewärmt.

$$
q_{z\mu}^* = h_{3^*} - h_2 \approx c_p (T_{3^*} - T_2)
$$

 $c<sub>p</sub>=$  spezifische Wärme von flüssigem Wasser

3 \* -3 Das Wasser wird im Wärmetauscher isobar verdampft.

 $q_{z} = h_3 - h_{3^*} = r$ 

r ist die Verdampfungsenthalpie bei dem gegebenen Verdampfungsdruck.

3-4 Der Wasserdampf wird in der Dampfturbine isentrop entspannt.

 $W_{turb} = \Delta h_{34}$ 

4-1 Der Dampf wird im Kondensator durch Wärmeabgabe isobar verflüssigt.  $q_{ab} = h_4 - h_1$ 

Der thermische Wirkungsgrad des Clausius-Rankine-Kreisprozesses ergibt sich durch den folgenden Ausdruck [1,2]:

$$
\eta_{th} = \frac{W_{turb} - W_{pump}}{q_{zu}} \approx \frac{W_{turb}}{q_{zu}}
$$

#### <span id="page-13-0"></span>**2.2.2.** Verbesserung des einfachen Dampfkraftprozesses

Folgend werden kurz die gängigsten Prozessverbesserungen des einfachen Dampfkraftprozesses vorgestellt.

#### Überhitzung des Frischdampfes

Technisch ist es nicht sinnvoll ein Dampfkraftwerk im Sättigungsdampfbereich zu betreiben, da bei der Entspannung des Dampfes in der Turbine der Dampf zu Wasser kondensiert. Die Tröpfchenbildung innerhalb der Turbine führt zu Erosionsverschleiß an den Turbinenschaufeln. Diese Schäden an der Turbine lassen sich durch Überhitzen des Dampfes vermeiden. Dampf kann nicht über die Siedetemperatur hinaus erhitzt werden, solange er sich im Kontakt mit flüssigem Wasser befindet. Führte man mehr Wärme hinzu würde nicht die Dampftemperatur steigen, sondern es würde einfach nur mehr Dampf entstehen. Deshalb ist es nötig die Dampfkraftanlage um einen weiteren Wärmetauscher, dem Überhitzer, zu ergänzen. Im Überhitzer wird der Dampf separat vom flüssigen Wasser erhitzt. Bei der isobaren Überhitzung des Dampfes wird Wärme zugeführt (Abb. 11). Dies erhöht das mittlere obere Temperaturniveau und führt dadurch zu einem höheren thermischen Wirkungsgrad. Die Überhitzung führt auch zu einer höheren spezifischen

Turbinenarbeit. Bei einem vorgegebenen Dampfmassenstrom ergibt sich daraus eine höhere Kraftwerksleistung.[1,2]

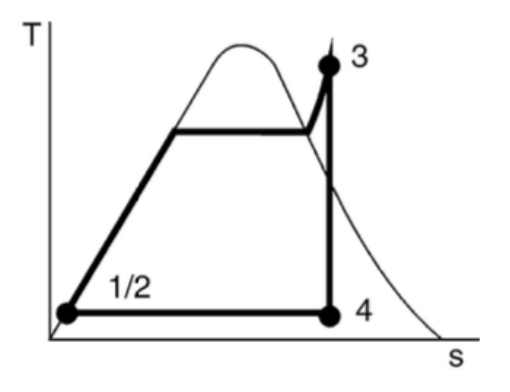

**Abbildung 11 Dampfkraftprozess mit Überhitzung**

#### Zwischenüberhitzung

Die mittlere obere Temperatur und die Turbinenleistung können durch eine Zwischenüberhitzung weiter gesteigert werden. Technisch wird die Zwischenüberhitzung so gelöst, dass man die Turbine in eine Hochdruck- und Niederdruckturbine teilt. Der überhitzte Dampf wird in der Hochdruckturbine auf einen Zwischendruck entspannt, anschließend in einem Wärmetauscher erneut überhitzt und in der Niederdruckturbine entspannt. Die Zwischenüberhitzung kann mehrmals erfolgen, ist aber nicht immer wirtschaftlich sinnvoll. (Abb.12,13) [1,2]

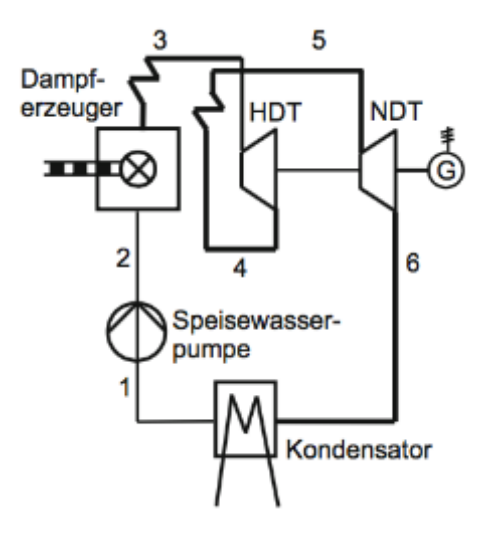

**Abbildung 12 Dampfkraftprozess mit Zwischenüberhitzung [1]**

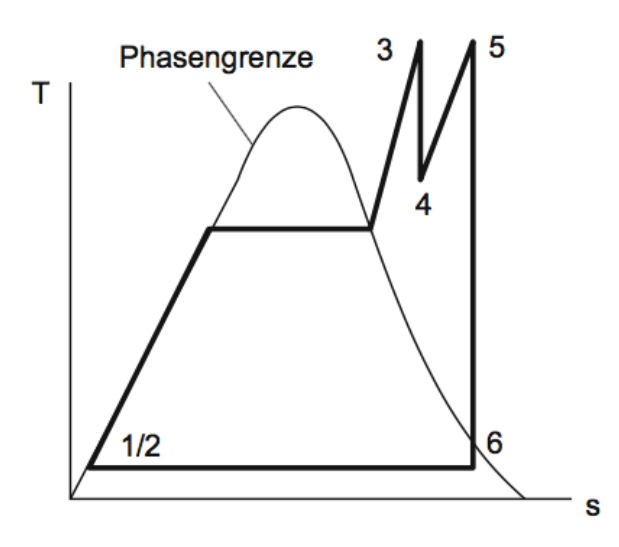

**Abbildung 13 T,s Diagramm des Dampfkraftprozesses mit Zwischenüberhitzung [1]**

#### Regenerative Speisewasservorwärmung

Um das Speisewasser vorzuwärmen wird ein Teil des Dampfes aus der Turbine angezapft. Der Dampf wird in einen Wärmetauscher, der das Speisewasser aufheizt, geleitet. Dabei kondensiert der Dampf und wird dem Speisewasserfluss wieder zugeführt. Die Speisewasservorwärmung kann bis zur Sättigungstemperatur erfolgen. Durch das Anzapfen der Turbine sinkt die Turbinenarbeit, jedoch steht dem bei korrekter Auslegung ein verbesserter Wirkungsgrad gegenüber. Bei aktuellen Dampfkraftwerken liegt die Anzahl der einzelnen Vorwärmstrecken bei mehr als 10. Mit steigender Zahl der Vorwärmstrecken steigt auch der Wirkungsgrad. Das Maximum der Vorwärmstrecken ist beim Erreichen der Sättigungstemperatur erzielt, jedoch ist es nicht immer wirtschaftlich sinnvoll den Wirkungsgrad auf die Spitze zu treiben. (Abb.14,15) [1,2]

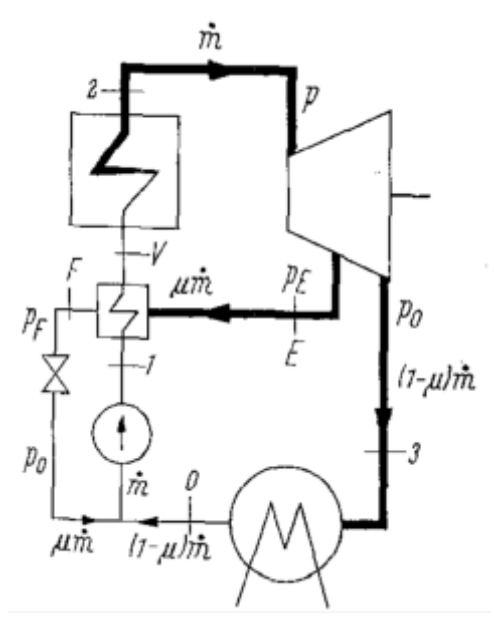

**Abbildung 14 Dampfkraftprozess mit Speisewasservorwärmung**

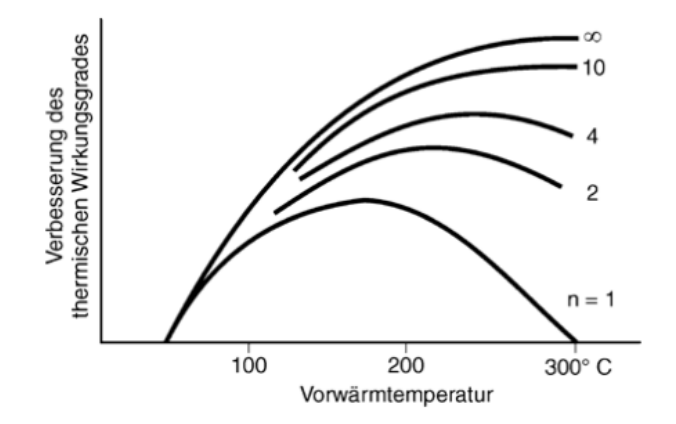

**Abbildung 15 Wirkungsgraderhöhung der Speisewasservorwärmung [1]**

#### <span id="page-17-0"></span>**2.2.3.** Regelung

Die Leistung einer Turbine bestimmt man nach der Gleichung

$$
P_T = \eta_T m \Delta h \tag{1}
$$

 $\eta$ <sub>T</sub> ist der Turbinenwirkungsgrad, m ist der Dampfstrom durch die Dampfturbine und  $\Delta h$  ist das Enthalpiegefälle zwischen Turbineneinlass und -auslass. Der Dampfstrom einer Turbine folgt dem Kegelgesetz von Stodola.

Das Gesetz von Stodola lässt sich durch ein Modell herleiten. In dem Modell wird die Turbinenbeschaufelung durch eine Reihenschaltung von Düsen mit unterschiedlichen Querschnittsflächen ersetzt (Abb.16).

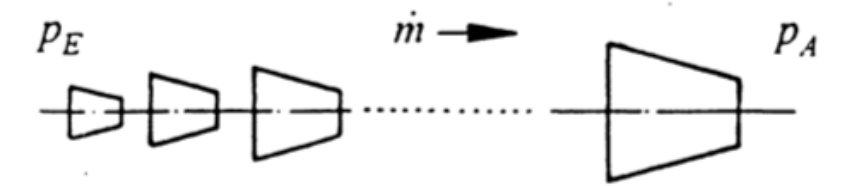

**Abbildung 16 Modell der Turbinenbeschaufelung durch Düsen**

Der Massenstrom wird vor  $p_E$  in Strömungsrichtung eingeregelt. Der Maximalwert entsteht beim kleinsten Düsenquerschnitt  $A_{min}$ . Die Strömung ist isentrop. Die reibungsbehaftete Strömung wird summarisch durch den Durchflussbeiwert des Gitters  $\mu$  berücksichtigt.

$$
m = A_{\min} \mu \rho_s c_s \tag{2}
$$

 $p_S$  und c<sub>s</sub> sind die isentropen Mittelwerte der Dichte beziehungsweise der Geschwindigkeit im Querschnitt. Der Durchsatzbeiwert ist in ruhenden Gittern abhängig vom Gitterwirkungsgrad und somit auch von der Reynoldszahl und der Machzahl. Da die Reynoldszahl in den meisten Fällen ausreichend hoch ist, verändert sich  $\mu$  nur gering.

Die isentrope Austrittsgeschwindigkeit wird wie folgt bestimmt:

 $\mathsf{I}$  $\parallel$ 

$$
c_s = \sqrt{\frac{2\kappa}{\kappa - 1} p_E v_E} \left[ 1 - \left(\frac{p_A}{p_E}\right)^{\frac{\kappa - 1}{\kappa}} \right]
$$

•

(3)

und für die Dichte gilt:

$$
\rho_s = \rho_E \left(\frac{p_A}{p_E}\right)^{\frac{1}{\kappa}} \tag{4}
$$

Setzt man die beiden Gleichungen 3 und 4 in die Gleichung 2 ein ergibt das

$$
m = A_{\min} \mu \rho_E \left(\frac{p_A}{p_E}\right)^{\frac{1}{\kappa}} \sqrt{\frac{2\kappa}{\kappa - 1} p_E v_E} \left[1 - \left(\frac{p_A}{p_E}\right)^{\frac{\kappa - 1}{\kappa}}\right]
$$
(5)

Nach dem Ausmultiplizieren der eckigen Klammer erhält man für den Massenstrom

$$
m = \mu A_{\min} \sqrt{\frac{p_E}{v_E}} \sqrt{\frac{2\kappa}{\kappa - 1}} \sqrt{\left(\frac{p_A}{p_E}\right)^{\frac{2}{\kappa}}} - \left(\frac{p_A}{p_E}\right)^{\frac{\kappa - 1}{\kappa}}
$$
(6)

Bei vorgegeben Werten für  $\mu$ A $_{\rm min}$   $\left| \frac{p_E}{p} \right|$  wird der Düsenmassenstrom durch  $v_E^{}$ 

 $\frac{1}{\sigma_{\rm E}}\Big\vert - \Big\vert \frac{FA}{p_{\rm E}}\Big\vert$  bestimmt und Durchflussfunktion D genannt.  $p_{\scriptscriptstyle E}$  $v_{E}$  $2\kappa$  $\kappa$ -1 *p<sup>A</sup>*  $p_E^{}$  $\sqrt{2}$  $\Big(\begin{smallmatrix} 1\\1\\1\end{smallmatrix}\Big)$  $\sum_{k}$  $\int$ 2 к  $\frac{}{p_A}$  $p_E^{}$  $\sqrt{2}$  $\Big($ Ì  $\int$  $\kappa$ -1 к

Beim kritischen Druckverhältnis 
$$
\left(\frac{p_A}{p_E}\right)_{\text{krit}} = \left(\frac{2}{\kappa+1}\right)^{\frac{\kappa}{\kappa-1}}
$$

wird  $D = D_{\text{max}}$ . Der Ausdruck wird als

$$
\Phi^* = \frac{D}{D_{\text{max}}} \tag{7}
$$

relative Durchflussfunktion bezeichnet. Mit der Gleichung 6 und 7 wird der Massestrom auf den Nennbetriebspunkt NP bezogen.

$$
\frac{\dot{m}}{\dot{m}_{NP}} = \frac{\mu A_{\min} \sqrt{\frac{p_E}{v_E}}}{\mu_{NP} A_{\min} \sqrt{\frac{p_{E,NP}}{v_{E,NP}}}} \Phi_{NP}^*}
$$
(8)

Es wird angenommen das  $\mu = \mu_{NP}$  ist. Dann vereinfacht sich die Gleichung 8 zu

$$
\frac{\dot{m}}{m_{NP}} = \frac{\sqrt{p_E v_{E,NP}}}{\sqrt{p_{E,NP} v_E}} \frac{\Phi^*}{\Phi_{NP}^*}
$$
(9)

Wird nun p<sub>E</sub>/p<sub>E,NP</sub> ausgeklammert, verändert sich die Gleichung 9 zu

$$
\frac{\dot{m}}{m_{NP}} = \frac{p_E}{p_{E,NP}} \frac{\sqrt{p_{E,NP} v_{E,NP}}}{\sqrt{p_E v_E}} \frac{\Phi^*}{\Phi_{NP}^*}
$$
(10)

Bleibt die Frischdampftemperatur T<sub>E</sub> = T<sub>E,N</sub> unverändert ist p<sub>E,NP</sub> v<sub>E,NP</sub> = p<sub>E</sub> v<sub>E</sub>. Verändert sich jedoch die Frischdampftemperatur T<sub>E</sub>  $\neq$  T<sub>E,N</sub> ergibt sich mit pv = RT der Satz von Stodola:

$$
\frac{\dot{m}}{\dot{m}_{NP}} = \frac{p_E}{p_{E,NP}} \frac{\sqrt{T_{E,NP}}}{\sqrt{T_E}} \frac{\Phi^*}{\Phi_{NP}^*}
$$
(11)

für 
$$
\Phi^* = \frac{1}{p_E} \sqrt{p_E^2 - p_A^2}
$$
 eingesetzt in Gleichung 11 ergibt sich

$$
\frac{\dot{m}}{m_{NP}} = \frac{\sqrt{T_{E,NP}}}{\sqrt{T_E}} \sqrt{\frac{p_E^2 - p_a^2}{p_{E,NP}^2 - p_{A,NP}^2}}
$$
(12)

und zu

$$
\frac{m}{m_0} = \sqrt{\frac{p_A^2 - p_B^2}{p_{A0}^2 - p_{B0}^2}} \frac{T_{A0}}{T_A}
$$
\n(13)

Wird der Ventilquerschnitt unmittelbar vor der Turbine mit A bezeichnet, kann man den Teillastdampfstrom gut linear durch

$$
m \approx p_E A \tag{14}
$$

annähern. Aus den Gleichungen 1 und 12 wird ersichtlich, dass die Turbine über den Dampfstrom geregelt werden kann. Ist der Druck vor dem Turbinenventil konstant

(Festdruckbetrieb) wird die Leistung durch Öffnen und Schließen des Ventils geregelt. Ist hingegen die Turbinenventilöffnung konstant wird die Leistung durch Anpassen des Drucks p<sup>A</sup> vor der Turbine (Gleitdruck) geregelt.[2]

### Festdruckbetrieb

Der Festdruckbetrieb zeichnet sich dadurch aus, dass der Druck p<sub>A</sub> und die Temperatur T<sub>A</sub> vor den Turbinenventilen bei jeglichem Lastzustand konstant bleiben. Im Teillastbetrieb werden die Turbinenventile so angesteuert, dass sie den Ventilquerschnitt verkleinern. Der Dampfdruck vor dem Turbineneintritt vermindert sich isenthalp auf p<sub>A</sub>, dadurch sinkt auch die Dampftemperatur von  $T_{A0}$  zu  $T_A$ . Im Festdruckbetrieb sind Laständerungen mit Temperaturänderungen an der Turbine verbunden. Die Temperaturänderungen führen zu Wärmespannungen in den dickwandigen Komponenten der Turbine, welche die Laständerungen beeinflussen können. Zusätzlich sinkt im Festdruckbetrieb bei Teillast der Wirkungsgrad. Dem steht der Vorteil der schnellen Leistungsdynamik entgegen. Die Ventile lassen sich fast verzögerungsfrei je nach Leistungsanforderung steuern. [2]

#### **Gleitdruckbetrieb**

Beim Gleitdruckbetrieb bleibt die Ventileinstellung der Turbine konstant. Die Leistung wird durch die Änderung des Drucks im Kessel gesteuert. Das bedeutet für eine Laststeigerung, dass erst der Kesseldruck erhöht werden muss, damit ein höherer Dampfstrom in die Turbine fließt. Auf Laststeigerungen kann ein in Gleitdruck betriebenes Kraftwerk nicht so schnell reagieren wie eines im Festdruckbetrieb. Die wichtigsten Vorteile des Gleitdruckbetriebes sind die durch die Druckabsenkung bei Teillast höhere Lebensdauer der hochbeanspruchten Bauteile, der niedrigere Leistungsbedarf der Speisepumpe, die geringeren Anlagenkosten durch den Wegfall der Regelstufe des Festdruckbetriebs und ein höherer Nettowirkungsgrad bei Teillast gegenüber dem Festdruckbetrieb. [2]

#### Modifizierter Gleitdruck

Der modifizierte Gleitdruck verbessert die Regelfähigkeit durch eine Kombination aus Festund Gleitdruckbetrieb. Dabei wird das Turbineneinlassventil kurzzeitig wie beim Festdruckbetrieb zur Leistungsänderung verwendet und stellt sich zurück wenn der Gleitdruck den neuen Wert erreicht hat. [2]

# <span id="page-21-0"></span>**2.3.** Gas- und Dampfkraftwerk

Eine weitere Verbesserung des Wirkungsgrades für jeweils den Gas- und den Dampfkraftprozess stellt die Verknüpfung der beiden Prozesse dar. Bei der Verknüpfung wird der Gasturbine ein Dampfkraftprozess nachgeschaltet. Beim Gas- und Dampfturbinenprozess wird das Abgas der Gasturbine durch einen Abhitzekessel geleitet. Im Abhitzekessel wird dann der benötigte überhitzte Dampf für den Dampfkraftprozess erzeugt. (Abb.17)

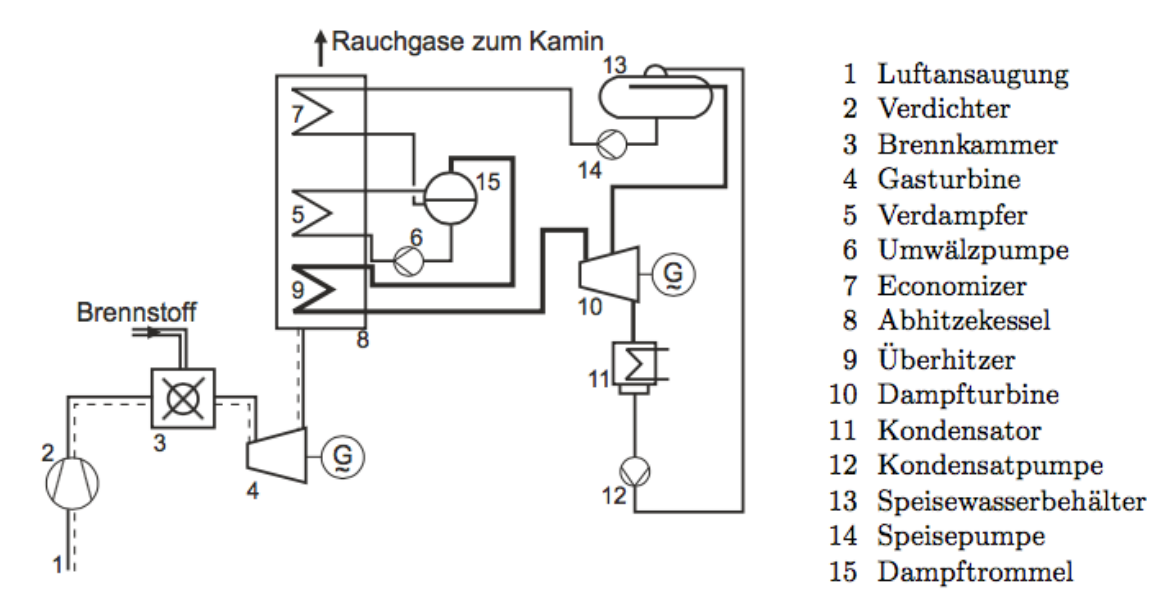

**Abbildung 17 Gas- und Dampfkraftprozess [2]**

Dem Dampfkraftprozess der dargestellten Kombinationsanlage wurde eine einstufige Speisewasservorwärmung hinzugefügt. Die Rauchgaswärme der Gasturbine wird vollständig zur Speisewasservorwärmung, Verdampfung und Überhitzung genützt. Aus dieser Bedingung entsteht die Besonderheit des Abhitzekessels, sodass die Dampfentstehung nahezu unabhängig ist von der Speisewassertemperatur. Dies ist aus dem Temperatur-Wärmediagramm ersichtlich, da der kleinste Temperaturunterschied zwischen dem Rauchgas und dem Wasser beziehungsweise Dampf, auch Grädigkeit genannt, am Ausgang des Economizers auftritt. (Abb.18)

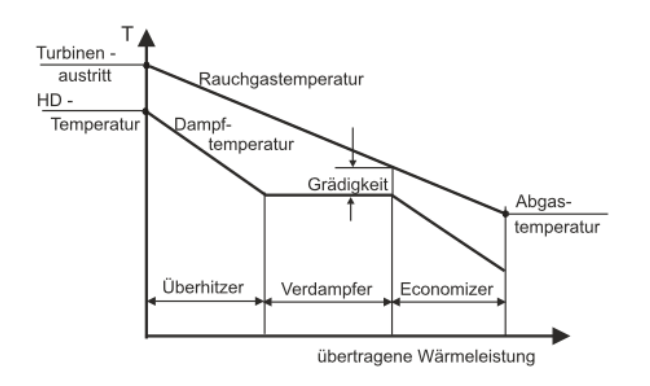

**Abbildung 18 Temperatur-Wärme-Diagramm eines Abhitzekessels [2]**

Die Eindruckschaltung hat den Nachteil, dass sie die Abgaswärme ungenügend ausnützt. Der einfachste Weg die Abgaswärme weiter auszunützen ist die zusätzliche Integration eines Niederdruckdampferzeugers mit Speisewasservorwärmung, Verdampfer und Überhitzer in das System (Abb. 19). Für die Zweidruckschaltung wird nun eine Dampfturbine benötigt, in die man an einer Stelle den Hochdruckdampf und an einer anderen Stelle den Niederdruckdampf einspeisen kann. Die Druckschaltungen können weiter erhöht werden um die Abgaswärme optimal auszunützen. Durch die Mehrfachdruckschaltung sind Nettowirkungsgrade von bis zu 60% möglich. [1,2]

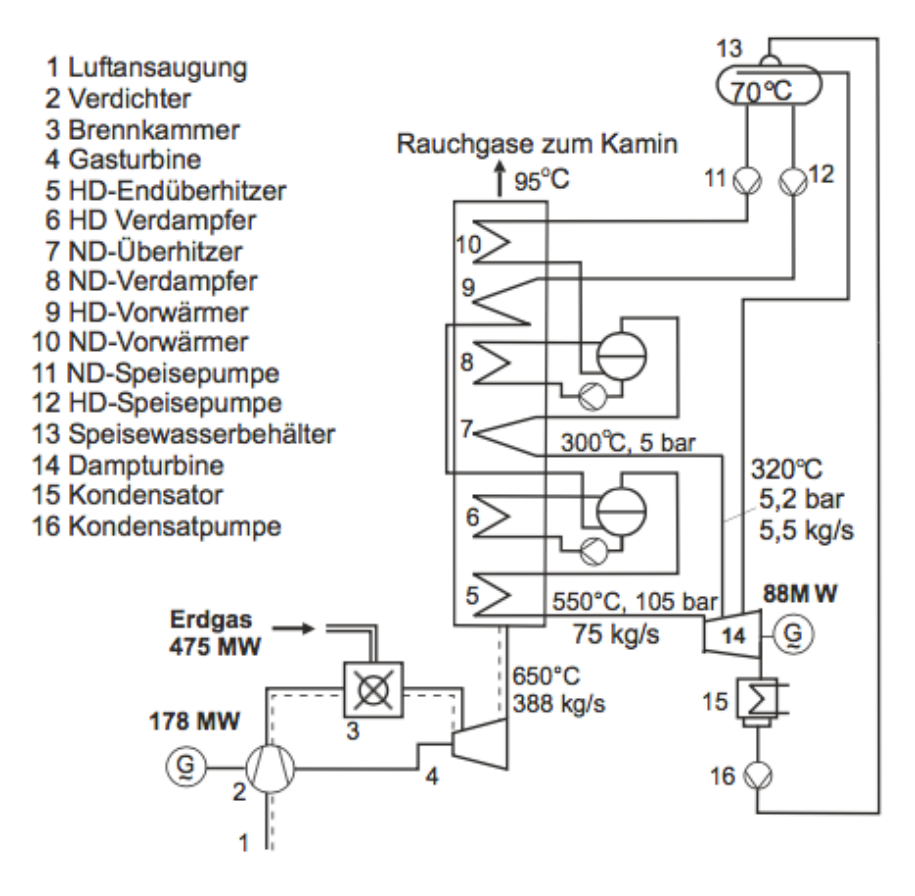

**Abbildung 19 Gas- und Dampfkraftprozess mit Zweidruckschaltung [2]**

## <span id="page-23-0"></span>**2.4.** Wirkungsgrad der Wärmekraftmaschine

Der thermische Wirkungsgrad zeigt das Verhältnis der eingesetzten Wärme zur entstehenden mechanischen Leistung einer Wärmekraftmaschine, wie einer Gastrubine, an.

$$
\eta_{th} = \frac{P}{\dot{Q}}
$$

 $\eta_{\text{th}}$  ist der thermische Wirkungsgrad, P ist die entstehende mechanische Leistung und  $Q_{\text{Punkt}}$ ist die eingesetzte Wärme.

Bei Wärmekraftwerken muss zwischen dem Brutto- und dem Nettowirkungsgrad unterschieden werden.

Bei der Bestimmung des Bruttowirkungsgrads eines Kraftwerkprozesses wird nur die Bruttoleistung P<sub>Brutto</sub> beachtet und Eigenverbraucher, wie Speisewasserpumpen und Verdichter, werden vernachlässigt.

$$
\eta_{Brutto} = \frac{P_{Brutto}}{\dot{Q}}
$$

Bei der Bestimmung des Nettowirkungsgrades werden die Eigenverbraucher  $P_{EV}$  in der Berechnung berücksichtigt und von der Bruttoleistung abgezogen.

$$
\eta_{Netto} = \frac{P_{Brutto} - P_{EV}}{\dot{Q}} = \frac{P_{Netto}}{\dot{Q}}
$$

Der Wirkungsgrad eines Gas- und Dampfturbinenkraftwerks ergibt sich zu

$$
\eta_{\scriptscriptstyle G\scriptscriptstyle uD}=\frac{P_{\scriptscriptstyle NG}+P_{\scriptscriptstyle ND}}{2}\!=\eta_{\scriptscriptstyle G}+\eta_{\scriptscriptstyle D}\big(1-\eta_{\scriptscriptstyle G}\big)
$$

<span id="page-23-1"></span>mit dem Index G für den Gasturbinenprozess und D für Dampfturbinenprozess. Daraus ist ersichtlich, dass die Nachschaltung eines Dampfkraftprozesses immer den Wirkungsgrad einer Gasturbine verbessert. Zur weiteren Verbesserung können die vorhin genannten Verbesserungsmaßnahmen des Gasturbinenprozesses und des Dampfkraftprozesses angewendet werden. [1,2]

# **2.5.** Solare Kraftwerke

Ein Solarkraftwerk kann entweder als thermisches Solarkraftwerk oder als Photovoltaikkraftwerk ausgeführt werden. Für den Zweck dieser Arbeit wird im Speziellen auf thermische Solarkraftwerke näher eingegangen.

Bei thermischen Solarkraftwerken wird das Sonnenlicht durch Spiegel gebündelt und über den Clausius-Rankine-Prozess in elektrische Energie umgewandelt. Die thermischen Solarkraftwerke haben den Vorteil gegenüber Photovoltaikkraftwerken, dass die Tages- und Nachtschwankungen der Sonneneinstrahlung einfach durch thermische Speicher oder durch Zusatzfeuerung ausgeglichen werden können. Den Vorteilen stehen die höheren Betriebs- und Wartungskosten entgegen. Voraussetzung für einen wirtschaftlichen Betrieb ist eine hohe Direktstrahlungsleistung, die nur in sehr sonnenreichen Regionen vorherrscht. [4,8]

Für die Sonnenenergiebündelung gibt es drei verschiede Varianten, die im Folgenden vorgestellt werden.

## <span id="page-24-0"></span>**2.5.1.** Parabolrinnenkraftwerk

Parabolrinnenkollektoren bündeln das Sonnenlicht über gewölbte Spiegel auf ein Absorberrohr. Die Kollektorlänge variiert je nach Bautyp zwischen 20 und 220 Metern. Im Allgemeinen werden die Parabolrinnen in Nord-Südrichtung ausgerichtet und einachsig von Osten nach Westen dem Sonnengang nachgeführt. Das Absorberrohr wandelt die konzentrierte Sonnenenergie in Wärme um und gibt die Wärme an ein Wärmeträgermedium im Inneren des Rohres weiter.

Das Wärmeträgermedium im Kollektorfeld ist entweder Thermoöl, Flüssigsalz, Wasser oder überhitzter Wasserdampf. Thermoöle können bis zu einer Temperatur von ca. 390°C erhitzt werden. Über einen Wärmetauscher gibt das Öl seine Wärme an den Dampfkreislauf ab. Der Ölkreislauf arbeitet dabei mit niedrigem Druck. Thermoölanlagen sind dadurch kostengünstiger als die direkt dampferzeugenden Anlagen.

Die Direktdampferzeugung im Kollektorfeld kommt ohne Wärmetauscher aus. Der überhitzte Dampf entsteht direkt im Absorberrohr und wird anschließend einer Dampfturbine zugeführt. Dabei sind Arbeitstemperaturen von über 500°C möglich. Durch das direkte Einspeisen des überhitzten Dampfes verringern sich die Wärmeübertragungs- und Exergieverluste. Die Direktdampferzeugung ist eine seit 1912 erprobte und robuste Technik. (Abb. 20) [4]

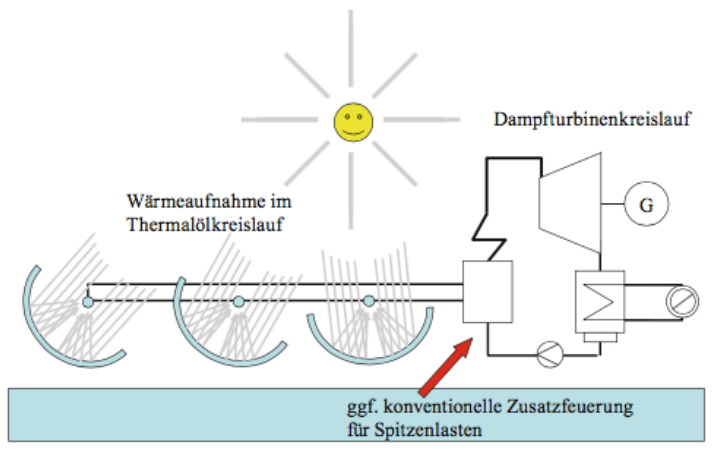

**Abbildung 20 Parabolrinnenkraftwerk [4]**

#### Fresnel-Kollektor

Der Fresnel-Kollektor ist eine Weiterentwicklung des Parabolrinnenkollektors. Dabei wird das Sonnenlicht über mehrere ebenerdige parallele Spiegelstreifen auf ein Absorberrohr, das über den Spiegelflächen liegt, gebündelt. Die Spiegelstreifen werden einachsig der Sonne nachgeführt. Zusätzlich wird ein Teil des gebündelten Lichts durch einen Sekundärspiegel über dem Absorberrohr auf den Absorber geleitet.

Der Betriebsbereich liegt bei einer Temperatur von bis zu 565°C im Flüssigsalzbetrieb und einem Druck von bis zu 120 bar.

Durch die ebenerdige Streifenanordnung verringert sich zum einen das Gewicht des Kollektors und zum anderen die Windlast. Die einfache Spiegelform führt zu geringern Produktionskosten als bei Parabolrinnen, aber auch zu Verschattungsverlusten zwischen den Spiegelstreifen.

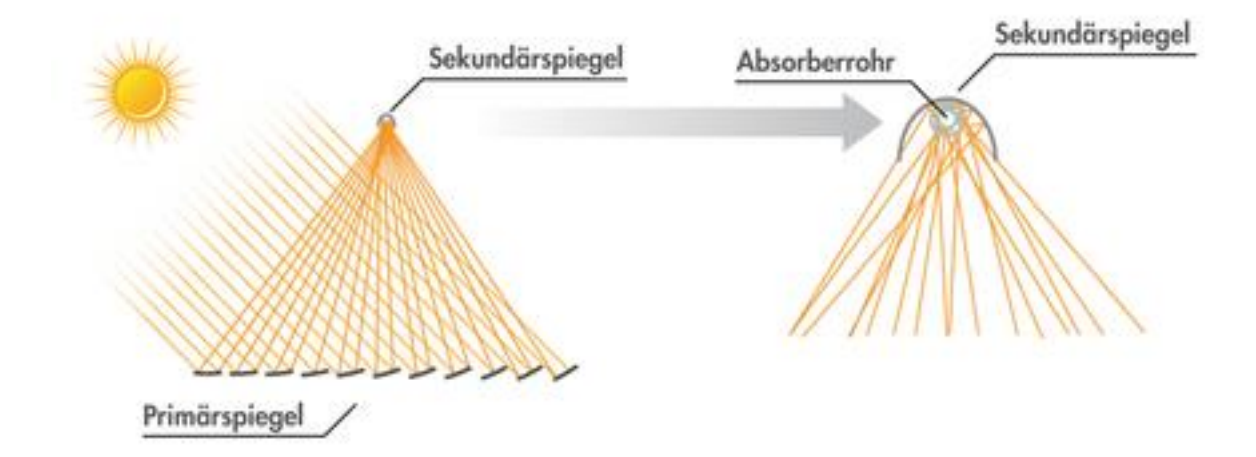

**Abbildung 21 Fresnel-Kollektor [4]**

#### Heliotube-Kollektor

Der Heliotube-Kollektor ist ein aufblasbarer zylindrischer Kollektor, der aus drei Kunststofffolien, nämlich einer Grundfolie, transparenter Folie und Spiegelfolie besteht. Ein Spiegelfilm teilt den Kollektor in zwei luftdichte Kammern, die längs durch den Tube verlaufen. Kleine Druckunterschiede zwischen der oberen und unteren Kammer biegen den Spiegelfilm nach unten. Somit wird ein Spiegelkanal erzeugt, der die einfallende Sonnenstrahlung auf eine Fokuslinie im oberen Teil der Kammer konzentriert. [5]

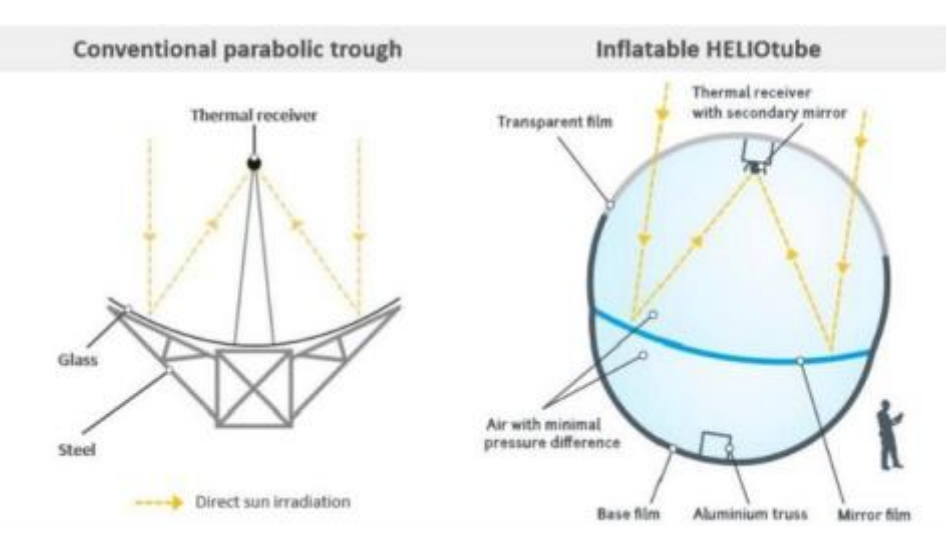

**Abbildung 22 Heliotube im Vergleich zu konventionellen Kollektoren [5]**

Durch den Einsatz von haltbarem, flexiblem, leichtem und recyclebarem Kunststoff ist die Heliotubetechnologie deutlich günstiger als die klassische

Glasspiegelparabolrinnentechnologie mit Stahlunterbau. Für den Transport wird die Luft aus dem Kollektor gelassen und zusammengerollt. Im zusammengerollten Zustand kann er in einem 40-Fuß-Standard-Container einfach und kostengünstig an jeden Ort der Welt versendet werden. Am Einsatzort muss der Kollektor nur aufgeblasen werden, was die Komplexität und Zeit für die Installation vor Ort reduziert. (Abb. 22)

Durch die aerodynamische Bauform widersteht der Kollektor starken Windböen. Die transparente Folie des Tubes besteht aus Ethylen-Tetrafluorethylen (ETFE) und ermöglicht dadurch die Reinigung von Sand und Staub mit Druckluft anstatt mit Süßwasser. [5]

#### <span id="page-26-0"></span>**2.5.2.** Solarturmkraftwerk

Beim Solarturmkraftwerk wird der Dampf für den Dampfturbinenkreislauf über eine solare Dampferzeugung hergestellt. Das Sonnenlicht wird über zahlreiche Spiegel, sogenannte Heliostate, auf einen zentralen Absorber (Receiver) fokussiert. Durch diese Technik erreicht man sehr hohe Temperaturen und Leistungsdaten im Receiver. Als Wärmeträgermedium können flüssiges Nitratsalz (Wärmetauscher), Wasserdampf (Dampfturbine) oder Heißluft (Gasturbine) verwendet werden. (Abb.23, 24) [4]

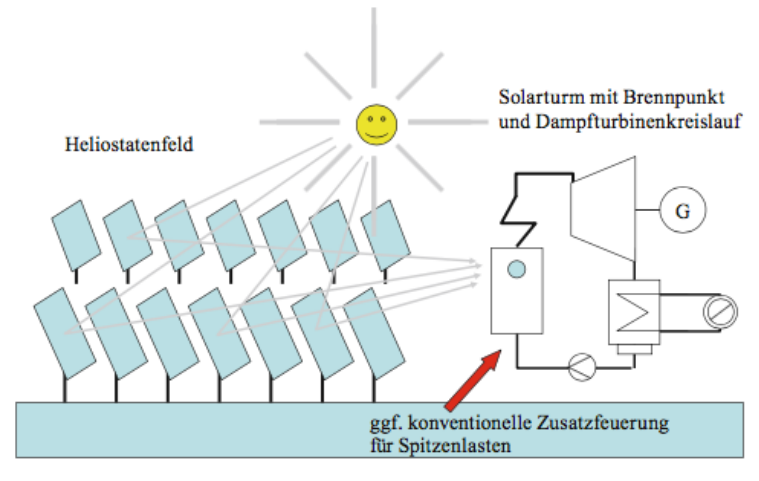

**Abbildung 23 Solarturmkraftwerk mit Dampfkreislauf [4]**

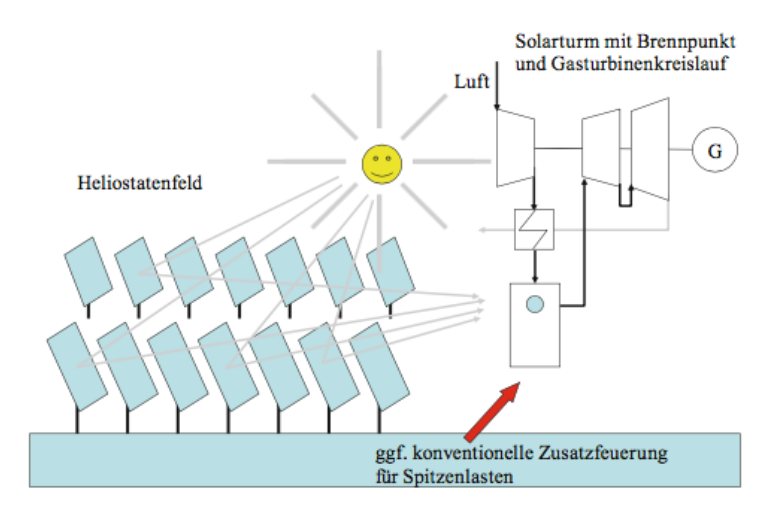

**Abbildung 24 Solarturmkraftwerk mit Gasturbinenprozess [4]**

# <span id="page-28-0"></span>**2.5.3.** Dish-Stirling-Anlage

Dish-Stirling-Anlagen verwenden für die Konzentration der Sonne auf einen Punkt paraboloide Spiegel. (Abb.25) Die thermische Energie wird durch einen im Brennpunkt angebrachten Stirlingmotor direkt in mechanische Arbeit umgewandelt. Die Nachführung der Anlage erfolgt zweiachsig. Mit dieser Technik sind hohe Wirkungsgrade bei der Umwandlung von Sonnenenergie zu elektrischer Energie erzielbar. [4] Durch die direkte Energieumwandlung verliert das System die Möglichkeit die Wärmeenergie zu speichern und somit auch die Regelbarkeit des Stroms bei Bedarfsschwankungen im Stromnetz.

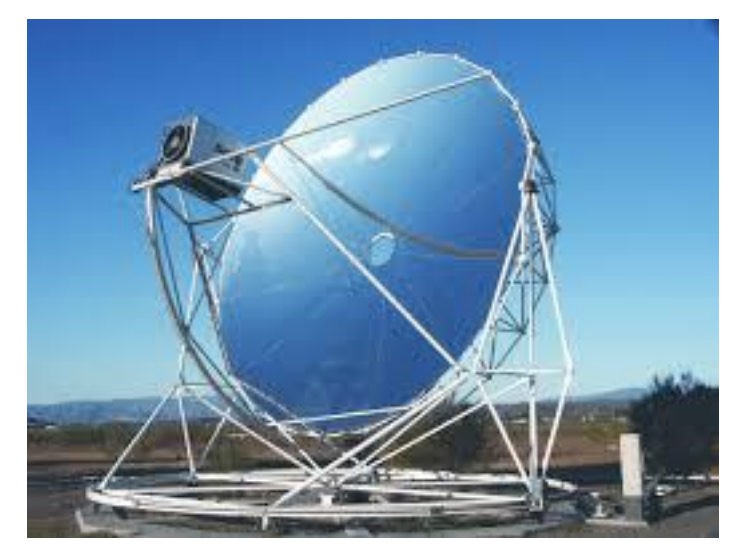

**Abbildung 25 Dish-Stirling-Anlage [4]**

# <span id="page-29-0"></span>3. Solarthermische Hybridsysteme

Für solarbetriebene Anlagen besteht die Möglichkeit die Energie so in den Kraftwerksprozess einzuspeisen, dass entweder die Leistung des Kraftwerks gleich bleibt und der Brennstoffeinsatz sinkt (Solar Aided) oder die Leistung des Kraftwerks gesteigert wird und der Brennstoffeinsatz gleich bleibt (Solar Boosting). (Abb. 26) [7]

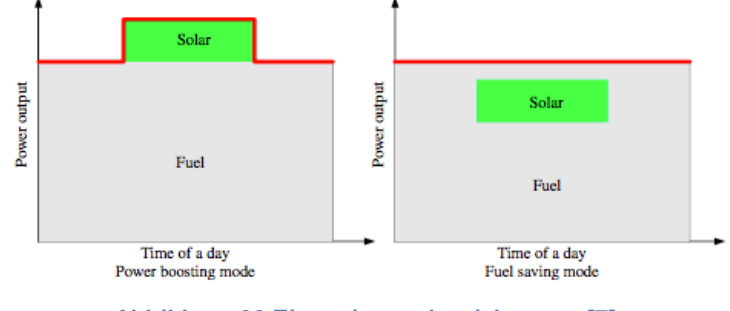

**Abbildung 26 Einspeisungsbetriebsarten [7]**

# <span id="page-29-1"></span>**3.1.** Kohlehybridarten

Für die Einspeisung der solarthermischen Energie in den Kohlekraftwerksprozess gibt es die folgenden drei Vorgehensweisen.

# <span id="page-29-2"></span>**3.1.1.** Speisewasservorwärmung

In einem konventionellen Kohlekraftwerk wird das Speisewasser auf 250 bis 300°C vorgewärmt, bevor es in den Kessel geleitet wird. Für die Vorwärmung wird Dampf aus verschiedenen Stufen der Dampfturbine entnommen. Der Dampf kondensiert in den regenerativen Speisewasservorwärmern und überträgt seine Wärme über Heizflächen an das Speisewasser. Durch die Verringerung des Dampfmassenstroms in der Turbine, reduziert sich die elektrische Leistung, aber der Wirkungsgrad des Dampfkreislaufes wird erhöht.

Wird für die Speisewasservorwärmung tagsüber solare Energie anstatt der Anzapfung der Turbine verwendet, steigt die Turbinenleistung, ohne dass sich der Wirkungsgrad verschlechtert. Das Speisewasser kann entweder direkt durch den Solarkollektor geleitet werden oder indirekt über einen Wärmetauscher erhitzt werden. Mit der solaren Speisewasservorwärmung ist sowohl Solar Aided als auch Solar Boosting möglich. (Abb. 27) [2,8]

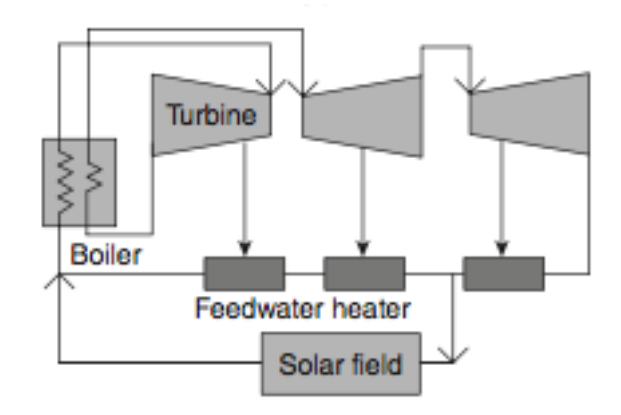

**Abbildung 27 Solare Speisewasservorwärmung [6]**

### <span id="page-30-0"></span>**3.1.2.** Solare Unterstützung des Kessels

Bei der solaren Unterstützung des Kessels wird das Solarkollektorfeld parallel zum Kessel betrieben. Das Speisewasser wird dabei nach dem Economizer des Kessels in das Solarfeld geleitet. Die Solarwärme wandelt dann das Speisewasser bei etwa 400°C in gesättigten Dampf um. Anschließend wird der gesättigte Dampf wieder in den Kessel zurückgeführt und dort überhitzt. (Abb. 28) [8]

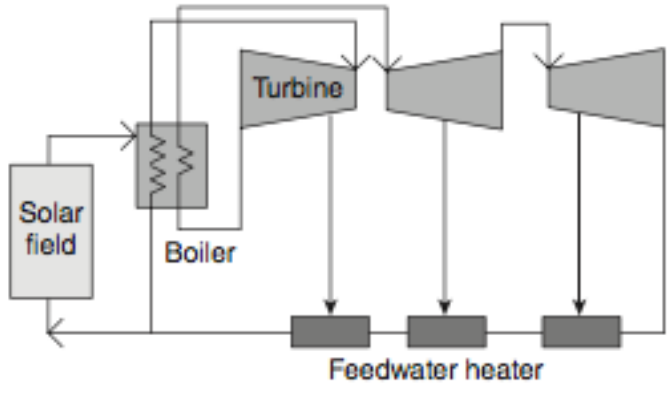

**Abbildung 28 Solare Unterstützung des Kessels [6]**

### <span id="page-31-0"></span>**3.1.3.** Solare Unterstützung mit Überhitzung

Bei dieser Hybridanordnung wird das Solarkollektorfeld parallel zum Kessel betrieben. Die Solarwärme des Solarfelds wird dafür verwendet einen Teil des überhitzen Dampfes zu erzeugen, der dann direkt in die Dampfturbine eingespeist wird. (Abb. 29) [8]

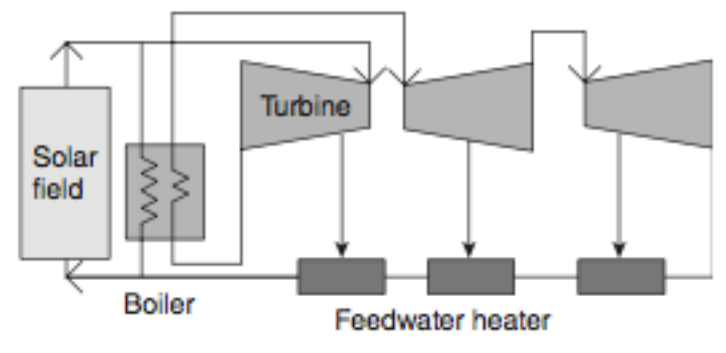

**Abbildung 29 Solare Unterstützung mit Überhitzung [6]**

# <span id="page-31-1"></span>**3.2.** ISCC-Anlage

Die Kombination aus einem Gas- und Dampfkraftwerk und einem solarthermischen Kraftwerk bezeichnet man als eine ISCC-Anlage (integrated solar combined cycle power technology). Der im Solarfeld erzeugte Dampf kann entweder in verschiedenen Bereichen des Abhitzedampferzeugers (HRSG) oder direkt in die Dampfturbine eingespeist werden (Abb. 30). Die Haupteigenschaft der ISCC-Anlage liegt darin, dass die Dampfleistung des Systems gesteigert wird, ohne dass zusätzlich noch Kraftstoff benötigt wird. Das bedeutet, dass die Leistungssteigerung im Kombiprozess ohne zusätzlichen Kraftstoff auskommt. Um die zusätzliche Dampfleistung in ein reines Gas- und Dampfkraftwerk zu integrieren, kann die Größe der Dampfturbine relativ zu ihrer zusätzlichen Dampfleistung größer ausgelegt werden. Dies führt aber dazu, dass die Dampfturbine bei geringer und keiner solaren Einstrahlung auf Teillast läuft. Der solarthermische Anteil kann aber auch genutzt werden um den Treibstoffverbrauch der ISCC-Anlage zu reduzieren. Bei diesem Ansatz läuft die Gasturbine auf Teillast, wenn die Sonne scheint. Die Dampfturbine läuft hierbei immer auf Volllast. Jedoch führt die Verringerung der Kraftstoffmenge in der Turbine auch zu einer Verringerung der Turbinenleistung und der Abgasenergie.

Für die Auslegung einer ISCC-Anlage ist es wichtig den solaren Anteil festzulegen, der integriert werden soll, sowie den besten Ort der solaren Dampfeinspeisung zu bestimmen. Der Ort der Dampfeinspeisung ist abhängig von der Dampfbeschaffenheit und der

verwendeten Technologie. Beispielsweise ist bei Parabolrinnenkollektoren mit Öl als Wärmeträgermedium eine Dampferzeugung nur bis 400°C möglich. [1,2,8]

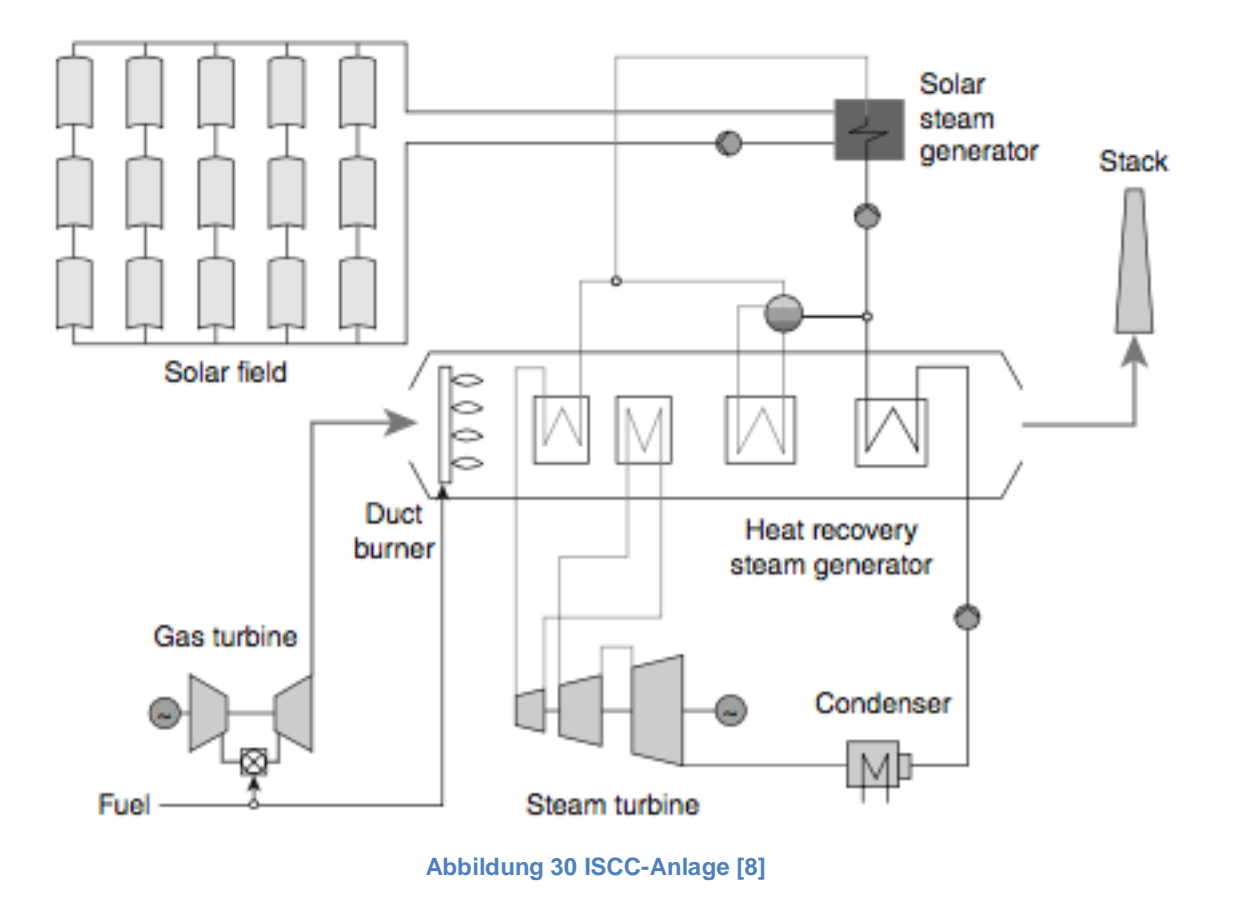

# <span id="page-33-0"></span>**3.2.1.** Prozessintegration und Ausführung

Die ISCC-Technologie lässt sich auf Basis ihrer Fluidtemperatur in drei Klassen einteilen: Hochtemperatur: >500°C Mitteltemperatur: 400°C Niedertemperatur: 250-300°C Die Mitteltemperatur ist bisher am weitesten implementiert. [8]

## Hochtemperatur Solartechnik

Für die Hochtemperatur Solartechnik gelten Solarturmsysteme als geeignet. Diese können bei hohem Druck und Temperaturen von bis zu 565°C überhitzten Dampf erzeugen. Dies ermöglicht es den überhitzten Dampf direkt in die Hochdruckdampfturbine einzuspeisen. Zusätzlich kann der Dampf wie im Abhitzedampferzeuger wieder erwärmt werden. Da die Überhitzung und die Wiedererwärmung des Solardampfes im Solarturm stattfindet, wird der Abhitzedampferzeuger minimal beeinflusst. [8]

### Mitteltemperatur Solartechnik

Für die Mitteltemperatur Solartechnik ist es gebräuchlich Parabolrinnenkollektoren zu verwenden. Der zusätzliche gesättigte Hochdruckdampfstrom des Solarfeldes wird in den Abhitzedampferzeuger eingespeist und dort überhitzt. Parabolrinnensysteme können Dampf bis zu ∼380°C erzeugen.[8]

### Niedertemperatur Solartechnik

Bei der Niedertemperatur Solartechnik kommen meist Fresnel-Systeme zum Einsatz. Sie erzeugen gesättigten Dampf mit bis zu 270°C und einem Druck von bis zu 55 bar. Da der Druck für die Integration in ein Hochdrucksystem zu niedrig ist, kann der Dampf entweder bei ca. 30 bar in die Leitung vor dem Zwischenüberhitzer oder bei ca. 5 bar in die Niederdruckdampfleitung eingespeist werden. [8]

# <span id="page-34-0"></span>4. Modellierung und Simulation mit Ebsilon

Für die Modellierung und Simulation der Kraftwerksprozesse wird die Software EBSILON Professional 12.0 verwendet, welche weiter im Text Ebsilon genannt wird. Ebsilon ist ein Massen- und Energiebilanzberechnungsprogramm für thermodynamische Kreisläufe. Mit Ebsilon wird die Leistungsfähigkeit eines Kraftwerkprozesses in Design- und Teillastbedingungen simuliert, die für die Leistungsanalyse unter verschiedenen Belastungsbedingungen geeignet sind. [9] Folgend werden kurz die in Ebsilon verfügbaren Funktionen und Werkzeuge beschrieben.

# <span id="page-34-1"></span>**4.1.** Grundlagen von Ebsilon

Mit Ebsilon lassen sich nahezu alle Energiekreisläufe oder Anlagesysteme als stationäre thermodynamische Modelle darstellen.

Ebsilon ermöglicht die Abstimmung von Bauteilen - sowohl einzeln oder in Gruppen, als auch in Untersystemen integriert in ein größeres System - ohne einen Unterschied zwischen einem offenen und einem geschlossenen Kreislauf zu machen. Die Modellstruktur basiert auf:

- Standardbauteilen, die für die Modellierung von üblichen Kraftwerken verwendet werden: Wärmetauscher, Turbinen, Leitungen, Pumpen, etc.
- Programmierbaren Bauteilen für die Modellierung komplexer Kraftwerksprozesse mit benutzerdefiniertem Verhalten.

Für die Berechnung greift Ebsilon auf umfassende Stoffbibliotheken zu, wie:

- Wasser und Wasserdampf
- REFPROP-Bibilothek
- Feuchte Luft
- Ideale und reale Gase
- Zweiphasige Fluide
- Thermoöle und Salzschmelzen
- Brennstoffe: Kohle, Öl und Gas

Das Ebsilonprogramm wird über eine windowsbasierte grafische Benutzeroberfläche bedient. Alle Bauteile und Komponenten werden nach dem Drag-and-Drop-Prinzip im Arbeitsbereich angeordnet und mit Leitungen verbunden. (Abb. 31) [9]

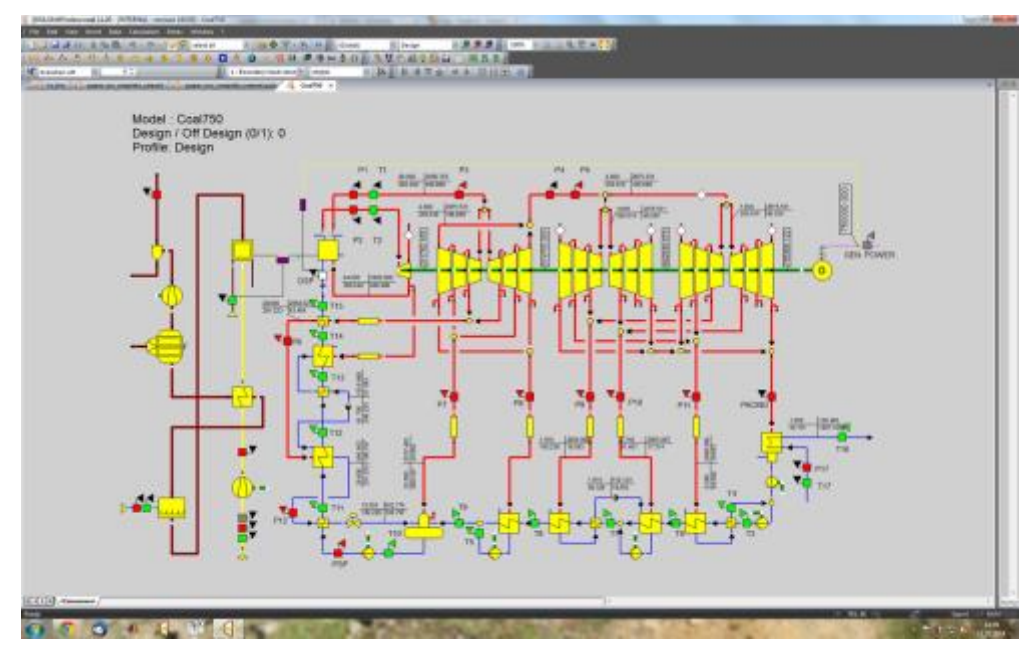

**Abbildung 31 Ebsilon - grafische Benutzeroberfläche [9]**

# <span id="page-35-0"></span>**4.2.** Erstellung und Simulation eines Anlagenmodells

Für das Erstellen eines Anlagenmodells werden die einzelnen Kraftwerksbauteile aus der Werkzeugleiste ausgewählt und auf der Arbeitsfläche platziert. Die Bauteile werden anschließend durch Leitungen zu einem Kraftwerksmodell verbunden. Nachdem das Modell fertig ist, werden den einzelnen Bauteilen ihre Kennwerte zugeteilt und die Rahmenbedingungen des Kraftwerkprozesses vorgegeben.

Ist das Modell spezifiziert kann mit der Simulation begonnen werden. Die erste Simulation erfolgt im Volllastbetrieb, weil alle Bauteile, wie beispielsweise Turbinen, Pumpen, Wärmetauscher, etc., für diesen Fall ausgelegt sind. Auf der Grundlage der Volllastdaten wird durch das Umschalten auf Teillastmodus das Teillastverhalten untersucht, dabei bleiben die Auslegungsdaten der Bauteile unverändert.

Für die Analyse des Solarfeldes wird die Zeitreihenrechnung verwendet. Die Zeitreihenrechnung berechnet die Leistung eines Prozesses für jedes Intervall bei einem vorgegebenen Zeitraum und stellt die entstehenden Daten im Excelformat zur Verfügung. Daraus lässt sich dann ein quasidynamischer Ablauf ableiten, somit kann man den Sonnengang in der Analyse berücksichtigen.
# **4.3.** Nutzen für die Wirtschaftlichkeitsanalyse von Hybridanlagen

Aus der Simulation können die Daten der Massenströme und Leistungen der einzelnen Bauteile entnommen werden. Diese Daten können für die Wirkungsgradberechnung, Systemanalyse und -verbesserung und für die Wirtschaftlichkeitsanalyse verwendet werden.

# 5. Simulationsmodelle

# **5.1.** Lastverhalten der Kraftwerkskomponenten

Bei der Auslegung von Kraftwerken müssen alle Betriebsverhalten, wie Volllast, Teillast und Überlast, der Bauteile beachtet werden. Bei der Volllast entspricht die Anlagenleistung der Auslegungsleistung. Mit der Teillast beziehungsweise Überlast wird der Betriebspunkt unterhalb beziehungsweise über der Auslegungsleistung beschrieben.[1,2]

# **5.1.1.** Lastverhalten Gasturbine

Das Lastverhalten einer Gasturbine wird einerseits von der Umgebungstemperatur und andererseits von der geforderten Leistung beeinflusst.

### Temperaturabhängigkeit

Turbinenhersteller konstruieren den Kompressor, die Brennkammer und die Gasturbine des Gasturbinenprozesses nach der ISO-Norm. Die ISO-Norm schreibt einen Druck von 1,013 bar und eine Umgebungstemperatur von 15°C vor.

Im realen Einsatz werden meist die Normvorgaben nicht für die gesamte Betriebszeit vorgefunden. Verändert sich die Umgebungstemperatur, so verändert sich auch die Luftdichte umgekehrt proportional dazu.

Da sich die Umgebungstemperatur, und somit auch die Luftdichte, über das Jahr je nach Jahreszeit verändert, hat eine Gasturbine am selben Platz je nach Jahreszeit eine andere Leistung. [1,2]

Am Beispiel der Gasturbine M701F4 des Herstellers MHPS wird der Einfluss der Umgebungstemperatur dargestellt. Die Massenströme in Abhängigkeit von der Temperatur der Tabelle 1 wurden aus der Ebsilonsimulation entnommen.

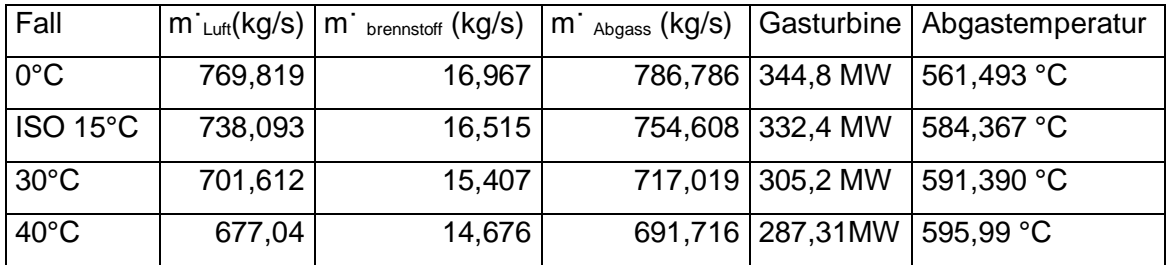

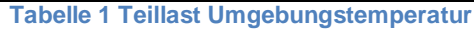

Aus der Tabelle 1 wird ersichtlich, dass die Leistung der Gasturbine höher ist, wenn die Umgebungstemperatur niedriger ist. Der Grund dafür ist, dass eine größere Gasmenge in der Turbine expandiert und das Druckverhältnis höher ist als unter den Auslegungsbedingungen. Die Leistung einer Gasturbine nimmt also im Sommer ab und im Winter zu.

#### Massenstromabhängigkeit

Eine Gasturbine kann in Teillast betrieben werden, wenn die benötigte Leistung unter der Auslegungsleistung liegt.

Die einfachste Leistungsregelung einer Gasturbine erfolgt über die Luft- und Brennstoffzufuhr. Durch die Verringerung der Brennstoff- und Luftzufuhr sinkt der Volumenstrom in der Turbine ab. Durch den geringeren Volumenstrom verringert sich die Turbinenleistung. Ebsilon berechnet die Luft- und Brennstoffmassenströme für die benötigte Leistung selbstständig und die Abgastemperatur.

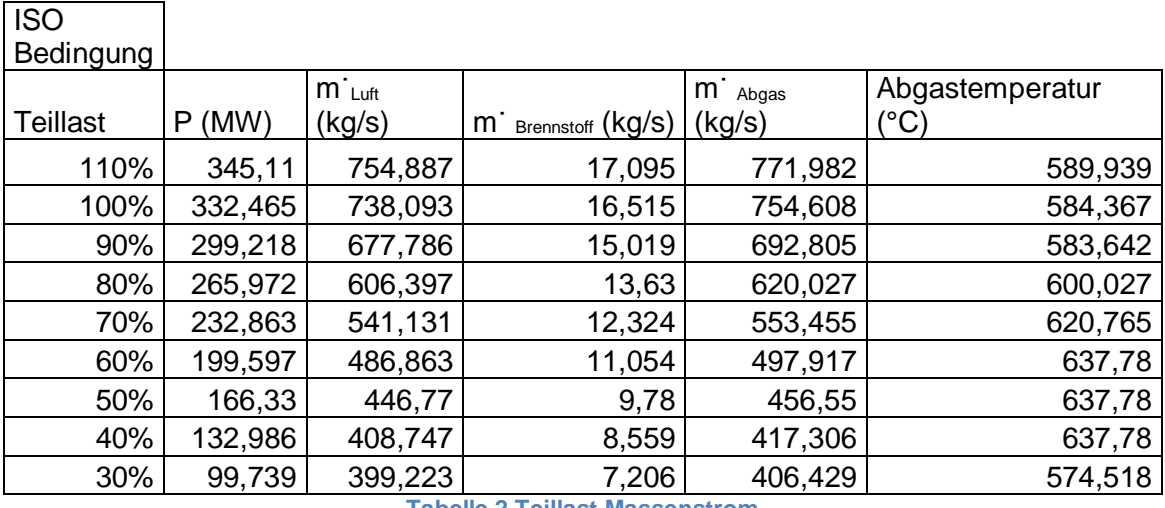

**Tabelle 2 Teillast Massenstrom**

Die Tabelle 2 zeigt die Massenströme der Gasturbine bei verschiedenen Teillasten. Aus der Tabelle geht hervor, dass sich die Luft- und die Brennstoffmassenströme mit sinkender Leistung verringern. Im Verhältnis zum Abgasstrom verringert sich der Brennstoffmassenstrom langsamer als der Luftmassenstrom.

#### **5.1.2.** Lastverhalten Dampfturbine

Eine Dampfturbine besteht aus mehreren Turbinenabschnitten. Jeder Abschnitt hat denselben Ein- und Austrittsstrom. Danach ergibt sich die Massen- und Energiebilanz für einen Turbinenabschnitt zu:

$$
\begin{aligned}\n m_{aus} - m_{ein} &= 0 \\
m_{ein} * h_{ein} - m_{aus} * h_{ein} - P &= 0\n \end{aligned}
$$

Durch den isentropen Wirkungsgrad ηisen kann die erzeugte Leistung bestimmt werden.

$$
0 = -\eta_{isen} + \frac{h_{ein} - h_{aus}}{h_{ein} - h_{aus,isen}}
$$

$$
0 = -s_{ein} + s_{aus,isen}
$$

Zwischen den Turbinenabschnitten verändert sich der Druck. Diese Druckänderungen werden im Volllastfall vorgegeben und im Teillastfall nach Stodola berechnet (siehe Gesetz von Stodola, Kapitel 2.2.3).

#### **5.1.3.** Lastverhalten Wärmetauscher

Die Wärmeübertragungsleistung eines Wärmetauschers variiert mit der Änderung des Massenstroms durch den Wärmetauscher. Die Wärmeübertragungsflächen im Wärmetauscher werden nach den Volllastbedingungen ausgelegt und bleiben bei Teillast konstant.

Für den Wärmetauscher ergibt sich bei einer vernachlässigten Leckage die Massenbilanz zu

$$
\begin{aligned}\n m_{h, ein} - m_{h, aus} &= 0\\ \n m_{k, ein} - m_{k, aus} &= 0\n \end{aligned}
$$

und die Energiebilanz zu

*m*  $\dot{\bm{h}}_{h, ein} * h_{h, ein} - \dot{\bm{m}}_{h, aus} * h_{h, aus} - \dot{\bm{m}}_{k, aus} * h_{k, aus} + \dot{\bm{m}}_{k, ein} * h_{k, ein} = 0$ 

Der übertragene Wärmestrom Q<sub>punkt</sub> ergibt sich aus folgender Gleichung

$$
\dot{Q} = k \cdot A \cdot \Delta v_m = m_{h, e^{in}} \cdot h_{h, e^{in}} - m_{h, aus} \cdot h_{h, aus} = m_{k, aus} \cdot h_{k, aus} - m_{k, e^{in}} \cdot h_{k, e^{in}}
$$

Das Produkt kA aus dem Wärmedurchgangskoeffizienten und der Wärmeüberträgerfläche kann mit Hilfe der mittleren Temperaturdifferenz ∆v<sub>m</sub> bestimmt werden. Im Auslegungsfall sprich Volllast werden die gewünschten Ein- und Auslasstemperaturen

vorgegeben und das Produkt kA berechnet. Im Teillastverhalten wird das Produkt kA durch den Volllastwert vorgegeben und die Austrittstemperatur und der übertragene Wärmestrom berechnet. Sowohl in Volllast als auch in Teillast müssen die Wärmekapazitätsströme des wärmeabgebenden und des wärmeaufnehmenden Stroms vorhanden sein.

### **5.2.** Model Kohlehybrid

Als Grundlage des 800MW Kohlekraftwerkmodells dient der Wärmeschaltplan des Kohlekraftwerks Bexbach des Betreibers Steag Power Saar GmbH von 1983.[1] Ziel ist es bestehende Kohlekraftwerke mit thermischen Solaranlagen nachzurüsten und so deren Effizienz zu steigern und den Kohleverbrauch zu verringern. Aus diesem Grund wird nicht ein Wärmeschaltplan nach dem Stand der Technik eingesetzt, sondern ein älterer Schaltplan.

#### **5.2.1.** Kohlekraftwerk

Das Kohlekraftwerksmodell baut auf dem einfachen Dampfkraftprozess des Kapitels 2.2 auf. Die zugeführte Wärme für den Dampfkraftprozess wird durch die Brennkammer zur Verfügung gestellt. In der Brennkammer wird die Kohle mit Zufuhr von Sauerstoff verbrannt. Durch die Verbrennung wird die chemische Energie der Kohle in Wärme umgesetzt und es entsteht Rauchgas. Die in der Kohle enthaltenen nicht brennbaren Begleitstoffe, wie Wasser und Asche, verdampfen oder bleiben als Schlacke zurück. Im Volllastbetrieb verbraucht das Kraftwerk 220 t Kohle pro Stunde. Um den Verbrennungsvorgang zu verbessern wird der für die Verbrennung nötige Luftstrom mittels eines Wärmetauschers durch das Abgas vorgewärmt.

Die Wärmeenergie der Brennkammer wird im Kessel für die Herstellung des überhitzten Dampfes aus Speisewasser für die Hochdruckturbine verwendet. Zusätzlich wird der Kessel auch als Zwischenüberhitzer für die Mitteldruckturbine genutzt.

Um die Energie möglichst effizient auszunützen wird der Dampf in vier Niederdampfturbinen entspannt, bevor er in den Kondensator gelangt.

Um den Wirkungsgrad zu erhöhen wird der Dampf in den Turbinenstufen angezapft, um wiederum damit über Wärmetauscher das Speisewasser, das zum Kessel gepumpt wird, vorzuwärmen.

Mit dieser Komponentenanordnung wird ein Nettowirkungsgrad von 43,2% erreicht.(Abb. 32)

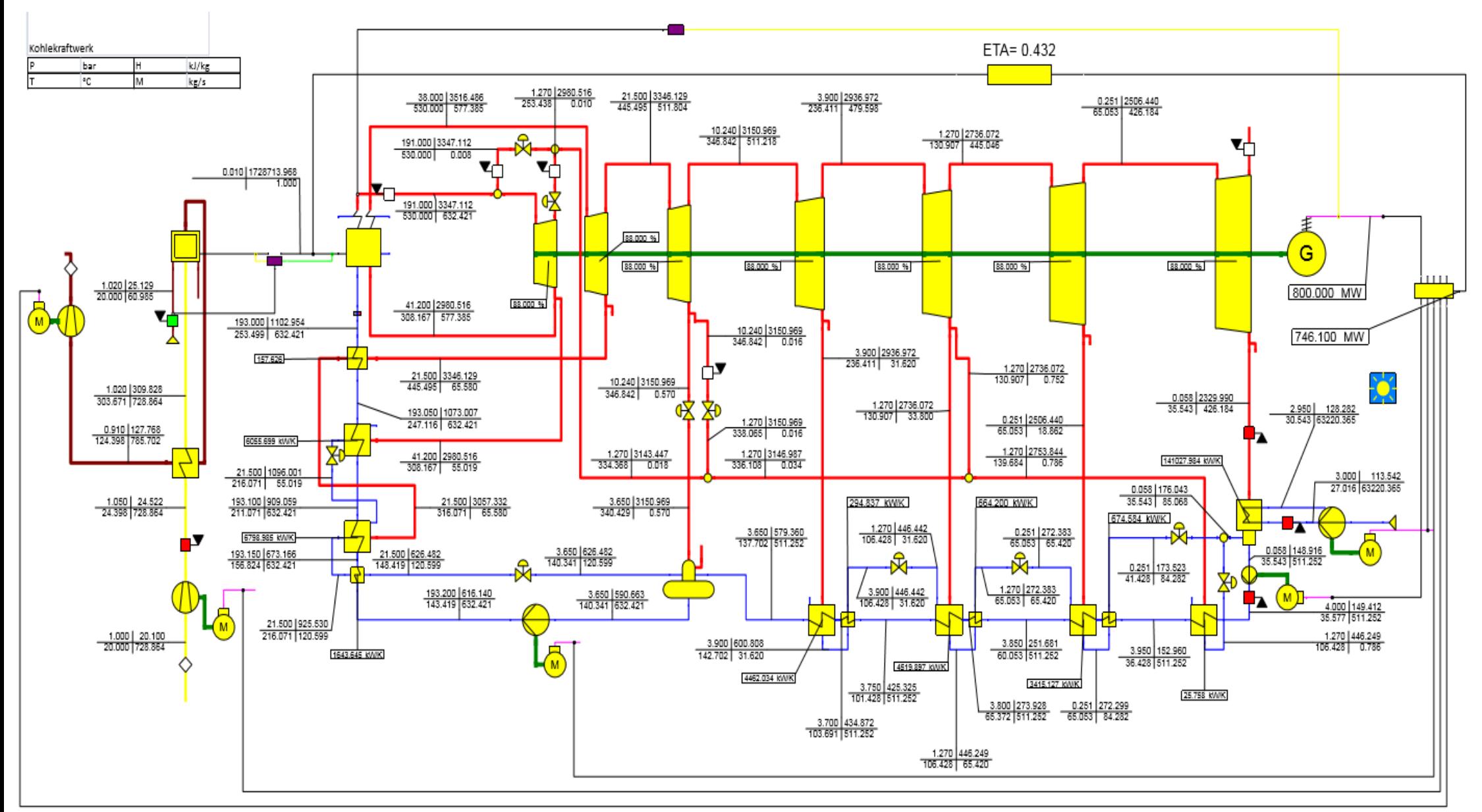

**Abbildung 32 Kohlekraftwerksprozess**

## **5.2.2.** Kohlekraftwerk mit solarthermischer Unterstützung

Durch die Integration von Solarenergie in bestehende Kohlekraftwerke soll die Effizienz gesteigert und der Kohleverbrauch verringert werden.

Der einfachste und günstigste Weg ist die solare Speisewasservorwärmung. Dabei wird das Speisewasser umgeleitet, solar erhitzt und dem Kreislauf wieder zugeführt. Der Dampfteil des Kraftwerkes bleibt so unverändert.

Für die Modellierung und Simulation des Hybridkraftwerkes wurde der Ort Mundra (22° 49′ 20″ N, 69° 31′ 56″ E) in Gujarat in Indien gewählt. An diesem Ort befindet sich bereits ein aktives Kohlekraftwerk mit vier Kraftwerkblocks zu je 800MW. Der Ort liegt an der Küste, was eine Meerwasserkühlung des Kraftwerkes und die Kohlelieferung per Schiff ermöglicht. Die mittlere Globalstrahlung liegt bei 2150 kW/m<sup>2</sup> pro Jahr. [10] An dieser Stelle sind die Bedingungen günstig für die Kombination eines Kraftwerks mit einer Solaranlage. Für die solare Unterstützung werden die Solarkollektoren der Firma Heliovis gewählt. Sie werden Heliotubes genannt. Die Arbeitstemperatur der Kollektoren liegt bei maximal 400°C und der maximale Arbeitsdruck liegt bei 38 bar.

Um die effizienteste Einspeisestelle der solaren Energie in das Kohlekraftwerk zu finden wurden verschiede Ansätze mit gleich großen Solarfeldern (300 Kollektoren) und zu denselben Einstrahlungsbedingungen (nach Ebsilon mit Clearness Index KT: 549,744 W/m<sup>2</sup>) simuliert.

Der erste Ansatz (Abb. 33) ist die Speisewasservorwärmung des Niederdruckbereiches zu unterstützen. Bei der Entnahme des Speisewassers nach dem Kondensator beträgt der Druck 0,058 bar und die Temperatur 35,54°C. Bei der Rückspeisung vor dem Speisewasserbehälter beträgt der Druck 3,65 bar und die Temperatur 137,7°C. Durch die zuvor genannten Bedingungen kann ein Teil des Speisewassers direkt im Solarfeld erwärmt werden.

Mit diesem Ansatz wird die Dampfentnahme der Niederdruckturbinen verringert, was zu einer höheren Leistung der Niederdruckturbinen und einem geringeren Kohleverbrauch führt. Dieses System ist einfach zu installieren, da keine Verdampfung stattfindet und keine Hochdruckleitungen benötigt werden. Es bringt jedoch nur eine Nettowirkungsgradsteigerung von 1,4% im Vergleich zum Kohlekraftwerk.

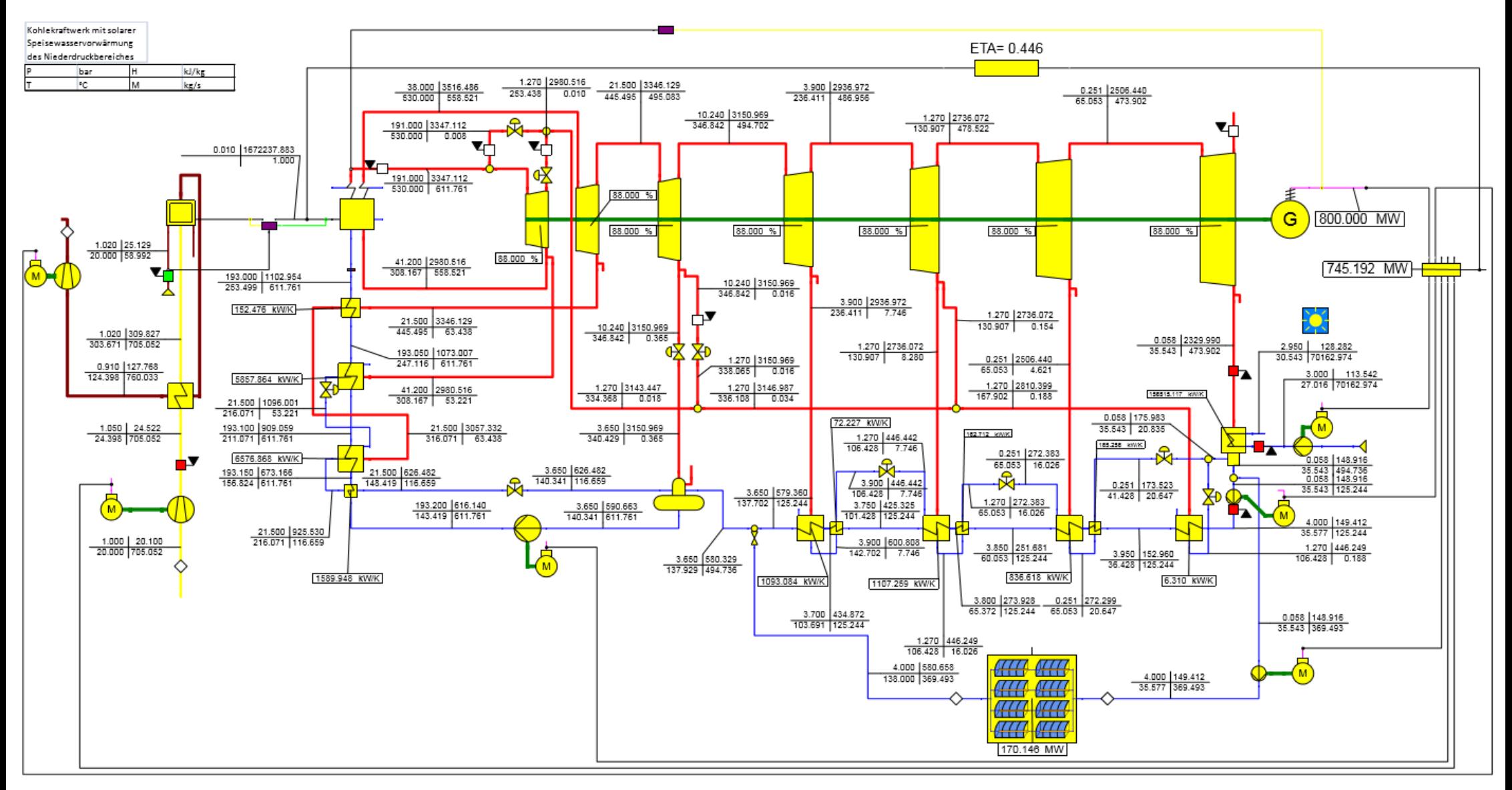

**Abbildung 33 Kohlekraftwerk mit solarer Speisewasservorwärmung des Niederdruckbereiches**

Mit dem zweiten Ansatz (Abb. 34) wird die Dampfentnahme der Hochdruckturbine für die Speisewasservorwärmung reduziert. Um das zu erreichen wird zusätzlicher Dampf in die Leitung zwischen der Hochdruckdampfturbine und dem Wärmetauscher eingespeist. Da der Druck in der Leitung 41,2 bar beträgt und somit über dem maximalen Arbeitsdruck von 38 bar liegt, kann die Dampferzeugung nicht direkt im Solarfeld stattfinden. Deshalb wird der Dampf indirekt über einen Thermoölkreislauf erzeugt. Das Solarfeld erhitzt das Thermoöl auf 395°C. Über den Economizer, Verdampfer und Überhitzer wird ein Teil des Speisewassers, das nach dem Speisewasserbehälter entnommen wird, verdampft. Der überhitzte Dampf hat dann eine Temperatur von 361,9°C und einen Druck von 41,2 bar. Der Economizer, der Verdampfer und der Überhitzer erhalten die nötige Energie aus dem Ölkreislauf.

Die Einspeisung lohnt sich durch die Temperaturvorgabe nur an Stellen von unter 361,9°C. Durch diese Vorgabe ist die Einspeisung nur in der Leitung zwischen Hochdrucktemperatur und Wärmetauscher mit einer Temperatur von 308,167°C sinnvoll. Die Leitung zwischen der Mitteldruckturbine und dem Wärmetauscher hat eine Temperatur von 445,495°C. Dort würde der zusätzliche Dampfstrom die Vorwärmtemperatur kühlen.

Der Ölkreislauf ermöglicht das Speisewasser mit höherem Druck zu verwenden, jedoch müssen dafür zusätzliche Bauteile, wie Economizer, Verdampfer, Überhitzer, Pumpe und Ölleitung, in das System integriert werden.

Durch die Zuführung des zusätzlichen Dampfmassestroms sinkt die Entnahme des Dampfes an der Hochdruckturbine im selben Maß ab. Auch der Speisewasserstrom zum Verdampfer wird um denselben Betrag reduziert. Demzufolge verringert sich auch die Wärmeenergie, die für die Verdampfung des Speisewassers nötig ist, und somit auch der Kohleverbrauch. Diese Konfiguration führt zu einer Nettowirkungsgradsteigerung von 2,5%.

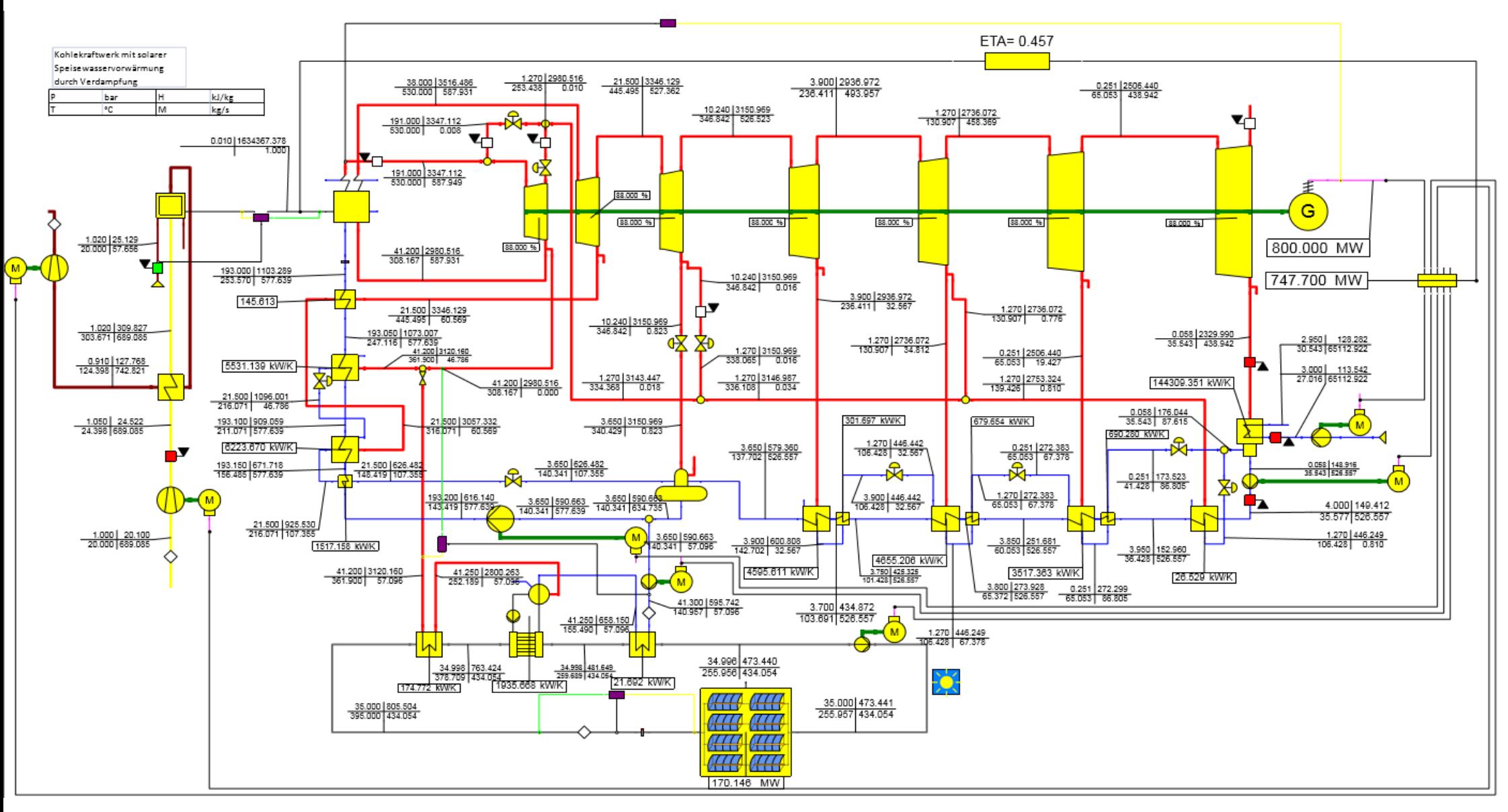

**Abbildung 34 Kohlekraftwerk mit solarer Speisewasservorwärmung durch Verdampfung**

Der dritte Ansatz (Abb. 35) verwendet wie der zweite Ansatz einen Thermoölkreislauf. Diesmal werden jedoch drei Wärmetauscher eingesetzt. Wenn die Sonne scheint wird das Speisewasser so umgeleitet, dass der Wärmetauscher der Hochdruckturbine umgangen wird. Mit dieser Konfiguration sinkt die Entnahme für die Vorwärmung an der Hochdruckturbine auf Null und somit sinkt auch der Speisewassermassenstrom um denselben Betrag ab. Das Speisewasser wird in den drei Wärmetauschern erhitzt und vor dem ersten Erhitzer der Mitteldruckstufe wieder zurückgeführt. Das Speisewasser tritt dann mit einer Temperatur von 261°C - anstatt mit 253°C ohne solare Vorwärmung - in den Kessel ein.

Durch diese beiden Maßnahmen sinkt die für die Verdampfung nötige Wärmeenergie im Kessel und gleichzeitig auch der Kohleverbrauch. Mit dieser solaren Speisewasservorwärmung erreicht man eine Nettowirkungsgradsteigerung von 3,3%.

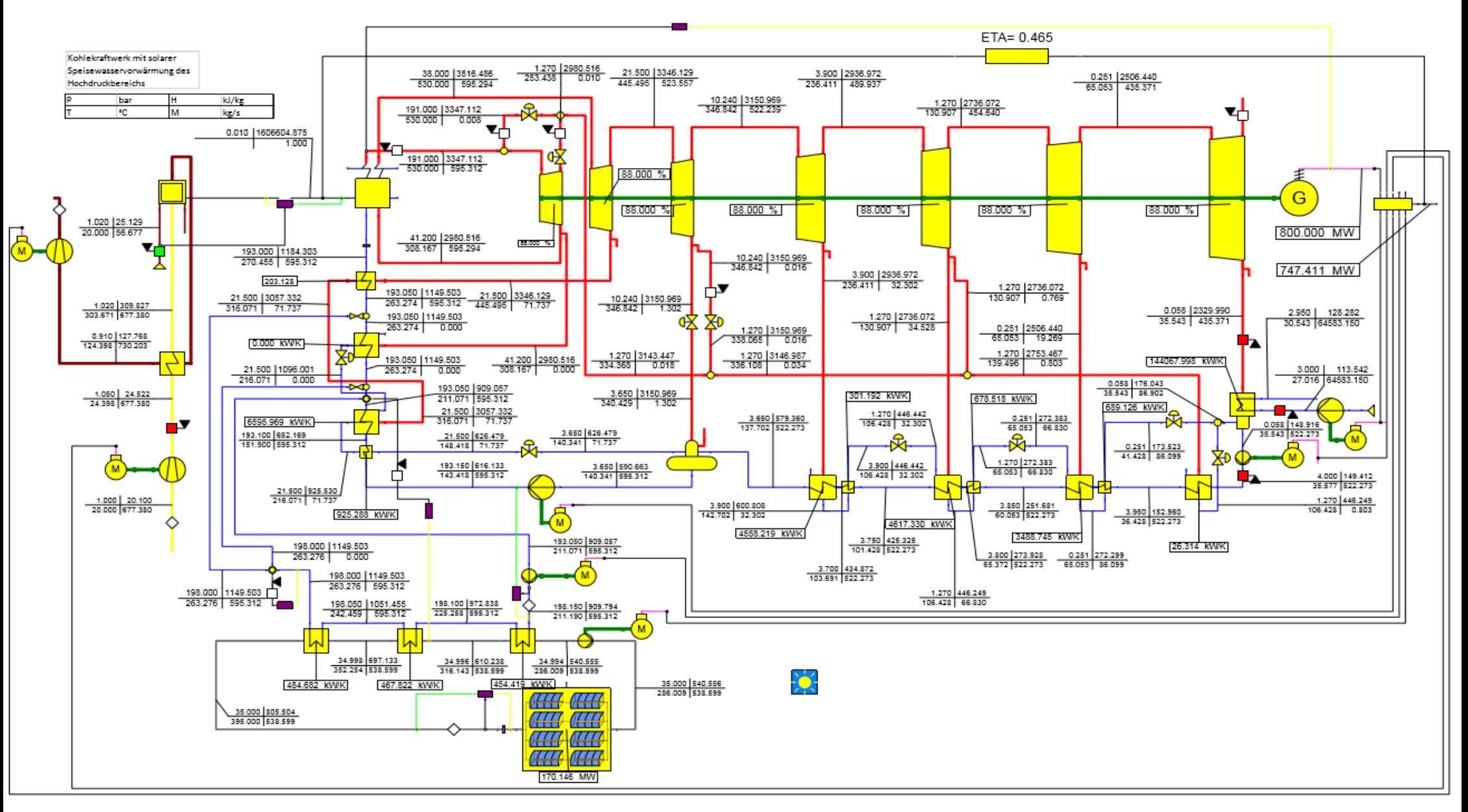

**Abbildung 35 Kohlekraftwerk mit solarer Speisewasservorwärmung des Hochdruckbereichs**

Der Wirkungsgradvergleich der drei oben angeführten Ansätze ergibt, dass der dritte Ansatz am effizientesten ist.

# **5.3.** Modell Gas- und Dampfhybrid

# **5.3.1.** Gas- und Dampfkraftwerk

Das Gas- und Dampfkraftwerk wurde mit Hilfe der Quelle Kraftwerkstechnik von Strauß nach den Anforderungen des Industriepartners (450 MW Kraftwerk) erstellt. [2] Dafür wurde aus der Gasturbinenbibliothek des Ebsilonprogramms, die auf Herstellerkenndaten zurückgreift, die Gasturbine M701F4 des Herstellers MHPS mit der Leistung von 332 MW gewählt. Der Dampfkraftprozess wurde als Dreidruckschaltung mit Standartkomponenten des Ebsilonprogramms ausgelegt. Die Standardkomponenten wurden so variiert, dass der Gesamtprozess eine Leistung von 463 MW und einen Nettowirkungsgrad von 55,9 % erreicht. Die Auslegung erfolgte unter ISO-Bedingungen (15°C und 1,013 bar). Der Dampfturbinenteil hat eine Leistung von 131 MW.

Die Abgaswärme der Gasturbine wandelt das Speisewasser im Abhitzekessel in drei Verdampfern bei unterschiedlichem Druck in Dampf um. Der Dampf für die Hoch- und Mitteldruckturbine durchläuft nach dem Verdampfer noch einen Überhitzer. Für den Hochdruckbereich ergibt sich so ein Druck von 129,65 bar, für den Mitteldruckbereich 39,75 bar und für den Niederdruckbereich 5 bar. Der Dampf wird abhängig vom Druck zu der Hoch-, Mittel- und Niederdruckturbine geleitet und dort in elektrische Energie umgewandelt. (Abb. 36) Der Dampf wird mittels eines Luftkondensators gekühlt.

Der Dampfkreislauf wird im Gleitdruck betrieben.

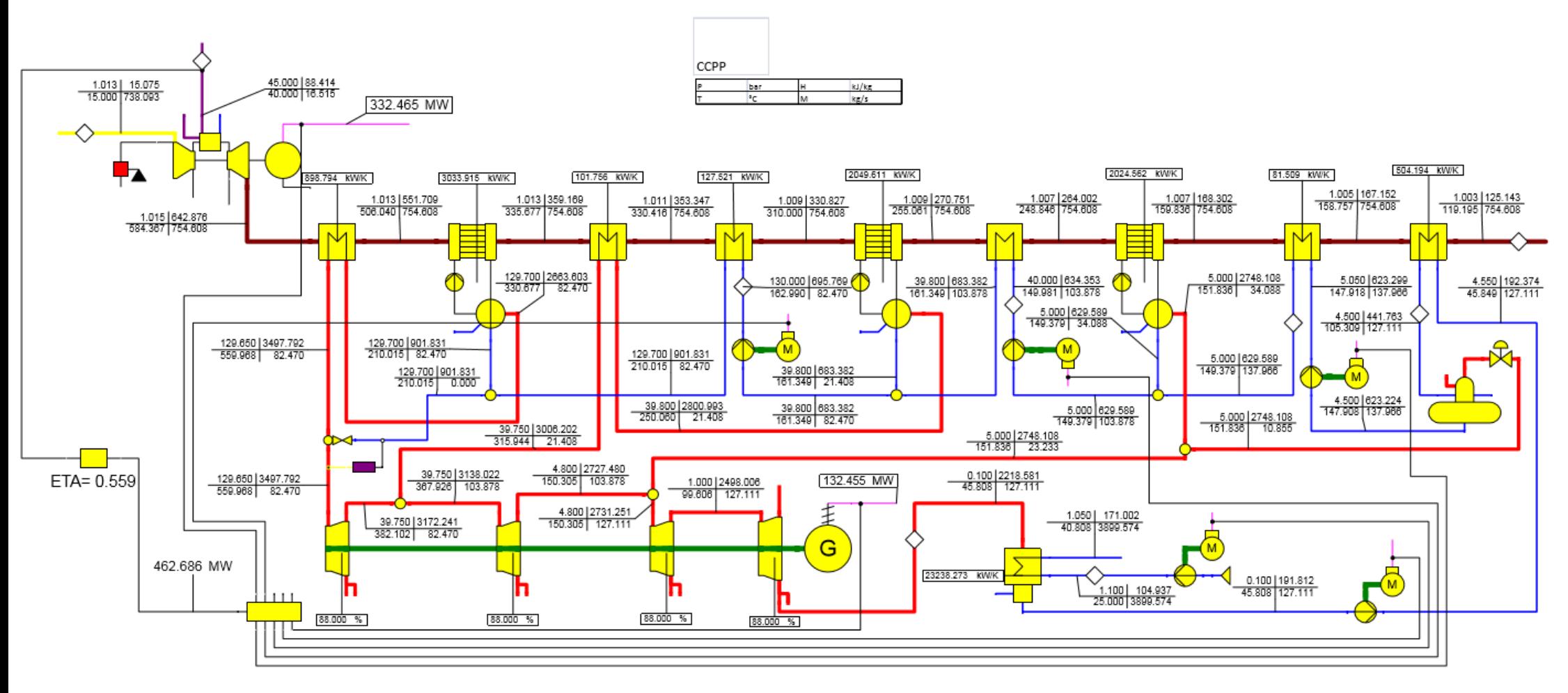

**Abbildung 36 Gas-Dampfkraftwerk**

Es ist zu beachten, dass sich die Leistung einer Gasturbine mit Änderung der Umgebungstemperatur auch verändert, wie im Kapitel 5.1.1 erläutert.

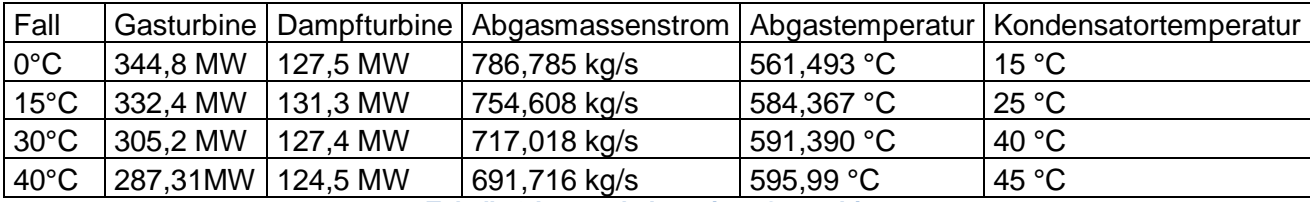

**Tabelle 3 Lastverhalten einer Gasturbine**

#### **5.3.2.** Gas- und Dampfkraftwerk mit Solarboosting

Das zuvor beschriebene Gas- und Dampfkraftwerk wird hierfür durch eine thermische Solaranlage erweitert. Die thermische Solaranlage soll den Dampfprozess unterstützen (Solarboosting) und die Dampfkraftleistung erhöhen.

Durch den Einsatz des Solarboosting, welches in Kapitel 3 näher beschrieben wurde, sollen die durch die Temperaturveränderung verursachten Leistungsverluste des Gas- und Dampfkraftwerks tagsüber ausgeglichen werden. Dadurch kann die Nennleistung von 463 MW nahezu stetig gehalten werden. Die solarthermische Anlage beim Gas- und Dampfkraftwerk hat eine aktivere Rolle als beim Kohlekraftwerk, nämlich Solarboosting, welche nicht ausgleichend, sondern leistungssteigernd wirkt.

Für die Modellierung und Simulation des Hybridkraftwerkes wurde der Ort Ain Bni Mathar (34°4′6″N 2°6′17″W) in Marokko gewählt. Dort befindet sich ein aktives Gaskraftwerk, somit ist die nötige Infrastruktur gegeben. Die mittlere Globalstrahlung liegt bei 2290 kW/m<sup>2</sup> pro Jahr. [10]

Für das Solarboosting wurden, wie bereits beim Kohlehybridkraftwerk, die Solarkollektoren der Firma Heliovis gewählt. Die Arbeitstemperatur der Kollektoren liegt bei maximal 400°C und der maximale Arbeitsdruck liegt bei 38 bar. Diese Rahmenbedingungen sind durch den Hersteller vorgegeben, da sie auf Standardprodukte zurückgreifen und nicht Spezialprodukte verwenden.

Wegen des hohen Dampfdrucks, sowohl vor dem Überhitzer der Hochdruckturbine, als auch vor dem Überhitzer der Mitteldruckturbine, und der hohen Temperaturen im Dampfprozess kann der Dampf nicht direkt im Solarfeld erzeugt werden, sondern muss indirekt über einen Thermoölkreislauf erzeugt werden. Das Speisewasser wir vor dem Economizer der Hochund Mitteldruckschaltung zum Teil entnommen und in den Economizer, Verdampfer und Überhitzer des Ölkreislaufes geleitet. Der Dampf wird jeweils vor dem Überhitzer der

Hochdruckschaltung, beziehungsweise der Mitteldruckschaltung, zurückgespeist und dann noch einmal überhitzt. So wird eine hohe Ausnützung des Abgaswärmestroms erzielt. Das Solarfeld wurde bei einer Globalstrahlung von 587.69 W/m<sup>2</sup> so ausgelegt, dass das Gas- und Dampfkraftwerk bei Sonneneinstrahlung und einer Umgebungstemperatur von 40°C dieselbe Leistung hat wie nachts bei einer Temperatur von 20°C. (Abb. 37) Aus der Simulation ergibt sich eine Kollektoranzahl von 150 Stück um die beschriebene Leistung erzielen zu können.

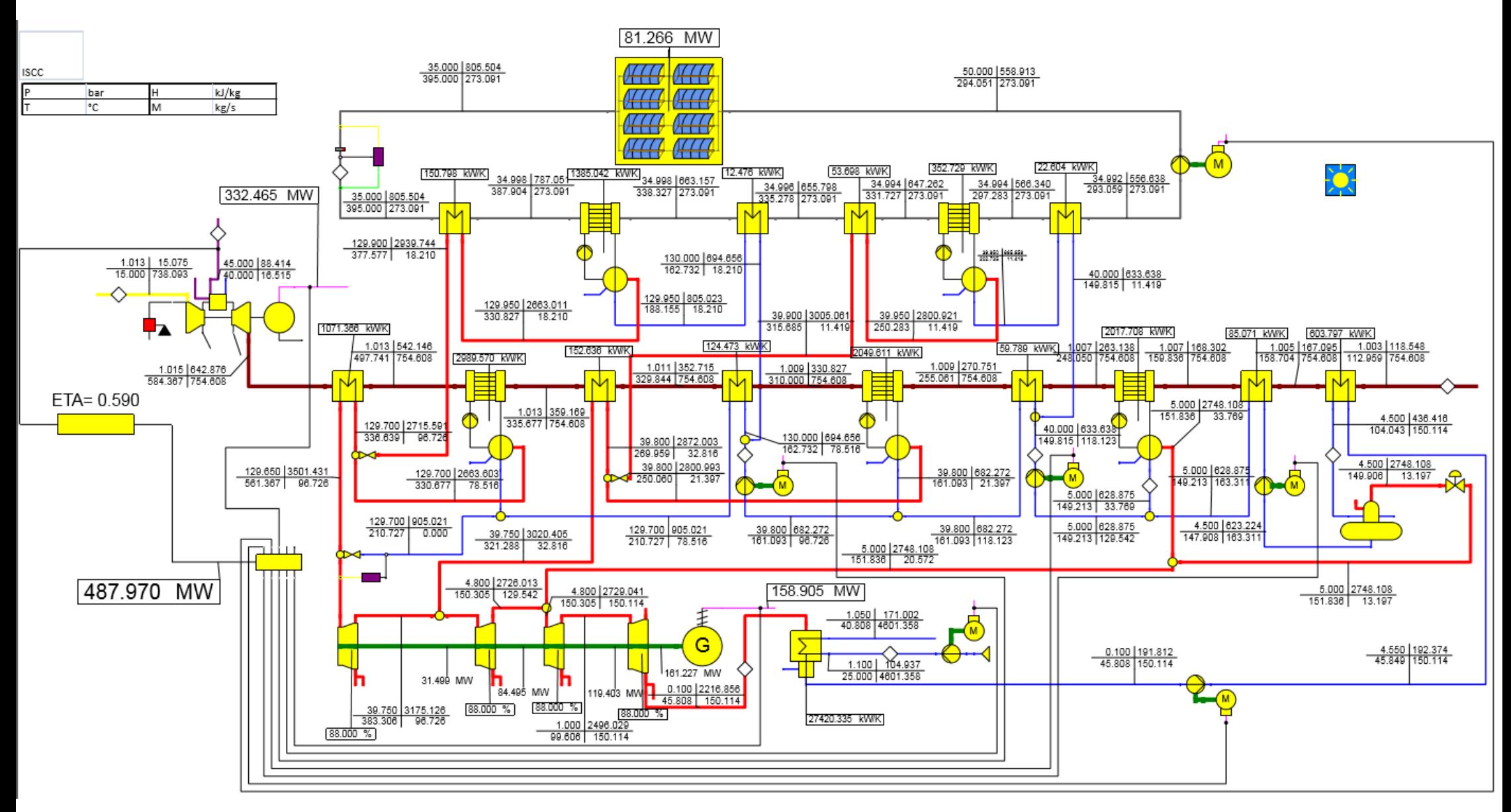

**Abbildung 37 Gas- und Dampfkraftwerk mit Solarboosting**

# 6. Wirtschaftlichkeitsanalyse

Für den wirtschaftlichen Betrieb einer Solaranlage ist ein Ort mit hoher Sonneneinstrahlung nötig. Diese Bedingung ist durch die Standortfestlegung der Modelle erfüllt. Die Wirtschaftlichkeitsanalyse betrachtet sowohl die Investitions- als auch die Betriebskosten. Durch die Integration einer solarthermischen Anlage in bestehende fossile Kraftwerke beziehen sich die Investitionskosten rein auf den Anbau der Solarkomponenten und die Landkosten für das Solarfeld. Für die Energieumwandlung können die bereits bestehenden Komponenten der fossilen Kraftwerke mit verwendet werden.

Die Solarfeldinvestitionskosten setzten sich wie folgt zusammen:

- 100 €/m<sup>2</sup> Spiegelfläche für den Kollektor
- 35 €/m<sup>2</sup> Spiegelfläche für das HTF System
- 25 €/m<sup>2</sup> Spiegelfläche für die Solarfeld Infrastruktur
- 160 €/m<sup>2</sup> Spiegelflächen Gesamtkosten

Das ergibt für einen Heliotube mit einer Spiegelfläche von 7,7m x 210m die Gesamtkosten von 262.080 €.

Die Betriebskosten des Heliotubes sind mit 0,008 €/kWh<sub>thermisch</sub> gegeben. Zusätzlich wird noch Land für die Errichtung benötigt.

# **6.1.** Wirtschaftlichkeitsuntersuchung des Kohlekraftwerks mit solarer Unterstützung

Ob die solarthermische Unterstützung eines Kohlekraftwerkes wirtschaftlich Sinn macht zeigt sich durch den Vergleich des Stromgestehungspreises des Hybridsystems mit dem konventioneller Systeme.

Die Stromgestehungskosten ergeben sich nach folgender Formel [13]:

$$
Stromgestehungskosten = \frac{I_0 + \sum_{j=1}^{n} \frac{A_j}{(1+i)^j}}{\sum_{j=1}^{n} \frac{M_{t,el}}{(1+i)^j}}
$$

Stromgestehungskosten in €/kWh

- I<sup>0</sup> Investitionskosten
- A<sup>j</sup> jährliche Gesamtkosten in € im Jahr j
- i realer Zinssatz in %
- n Nutzungsdauer der Anlage in Jahren
- Mt,el jährlicher Energieertrag in kWh im Jahr j
- j Jahr der Nutzungsperiode (j = 1...n)

 $A_j = \left[ \text{Fixkosten} + \text{Variable Kosten} * \text{Volllaststunden} + \text{Brennstoffkosten} * \frac{\text{Volllaststunden}}{\text{Wirkungsgrad}} \right] * \text{Leistung}$ 

#### **6.1.1.** Stromgestehungskosten des Kohlekraftwerks

Um einen Vergleichswert für das Hybridsystem zu erhalten wird zuerst der Stromgestehungspreis nach der oben genannten Formel für das reine Kohlekraftwerk nach den Werten der Tabelle 4 berechnet.

Die Volllaststunden für die Stromgestehungskosten wurden aus den Lastgangkurven für einen typischen Tag in Indien ermittelt.

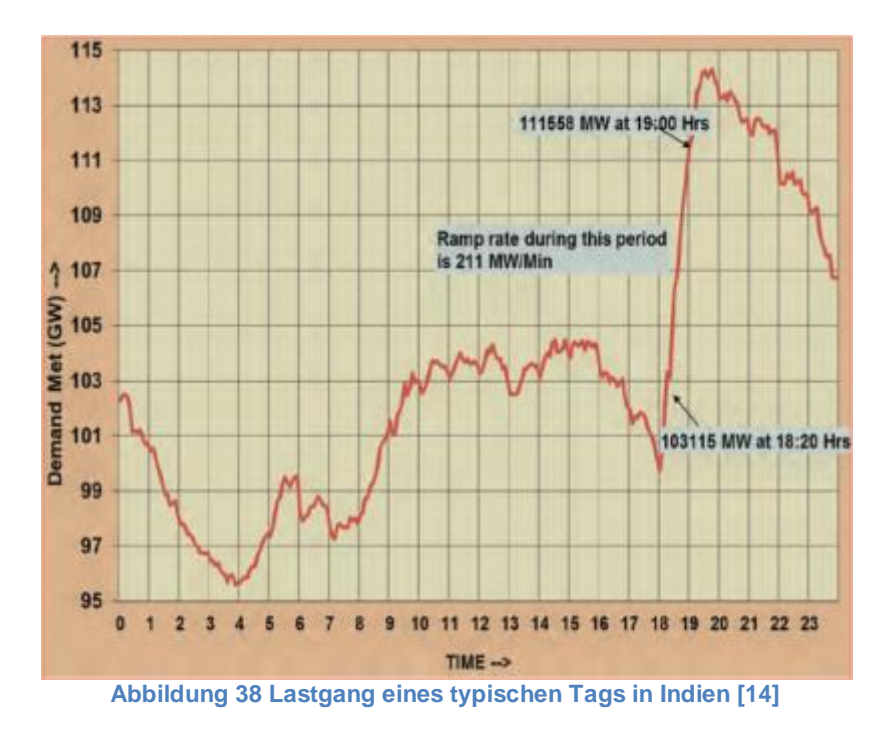

Aus der Abb. 38 ergeben sich für das Kohlekraftwerk 5000 Volllaststunden und für die solarthermische Anlage 2250 Volllaststunden.

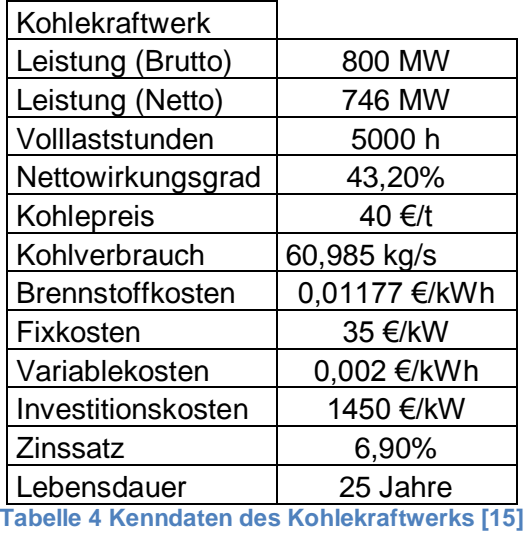

Die jährlichen Gesamtkosten pro kW ergeben sich zu:

$$
A_j = 35 \frac{\epsilon}{kW} + 0.002 \frac{\epsilon}{kWh} * 5000h + 0.01177 \frac{\epsilon}{kWh} * \frac{5000h}{43,2\%} = 181,24 \frac{\epsilon}{kW}
$$

und die Stromgestehungskosten zu:

$$
Strongestehungskosten = \frac{1450 \frac{\varepsilon}{kW} + \sum_{j=1}^{25} \frac{181,24 \frac{\varepsilon}{kW}}{(1+0,069)^{25}}}{\sum_{j=1}^{25} \frac{5000h}{(1+0,069)^{25}}} = 0,06091 \frac{\varepsilon}{kWh}
$$

Die Stromgestehungskosten von Kohlekraftwerken liegen nach der Studie "Stromgestehungskosten erneuerbarer Energie" des Fraunhofer-Instituts zwischen 0,063 -0,08 Euro/kWh in Deutschland. In der Studie wurden die Kosten für die CO2-Zertifikate in den Stromgestehungskosten berücksichtigt. Die zuvor berechneten Stromgestehungskosten berücksichtigen nicht die Kosten für die CO2-Zertifikate, somit kann man dem Wert vertrauen. [13]

### **6.1.2.** Berechnung der solaren Gestehungskosten

Um die Gestehungskosten der solarthermischen Anlage zu bestimmen, muss erst der Anteil des von der solarthermischen Anlage produzierten elektrischen Stroms ermittelt werden. Der Anteil wird durch den Kohleverbrauch ermittelt. Durch die solare Unterstützung verringert sich der Kohleverbrauch um den Wärmeenergieanteil der solarthermischen Anlage. Derselbe Kohleverbrauchswert wird nun als Verbrauch für das Kraftwerk ohne solare Unterstützung vorgegeben, dadurch entsteht ein Teillastverhalten und die Leistung reduziert sich. Die Differenz ist die elektrische Leistung der Solaranlage.

Durch die Reduktion des Kohlestroms von 60,985 kg/s auf 56.674 kg/s verringert sich die Leistung von 746,1 MW um 91,89% auf 687,00 MW (Abb. 39). Die elektrische Leistung des solaren Teils ergibt sich zu 59,1MW.

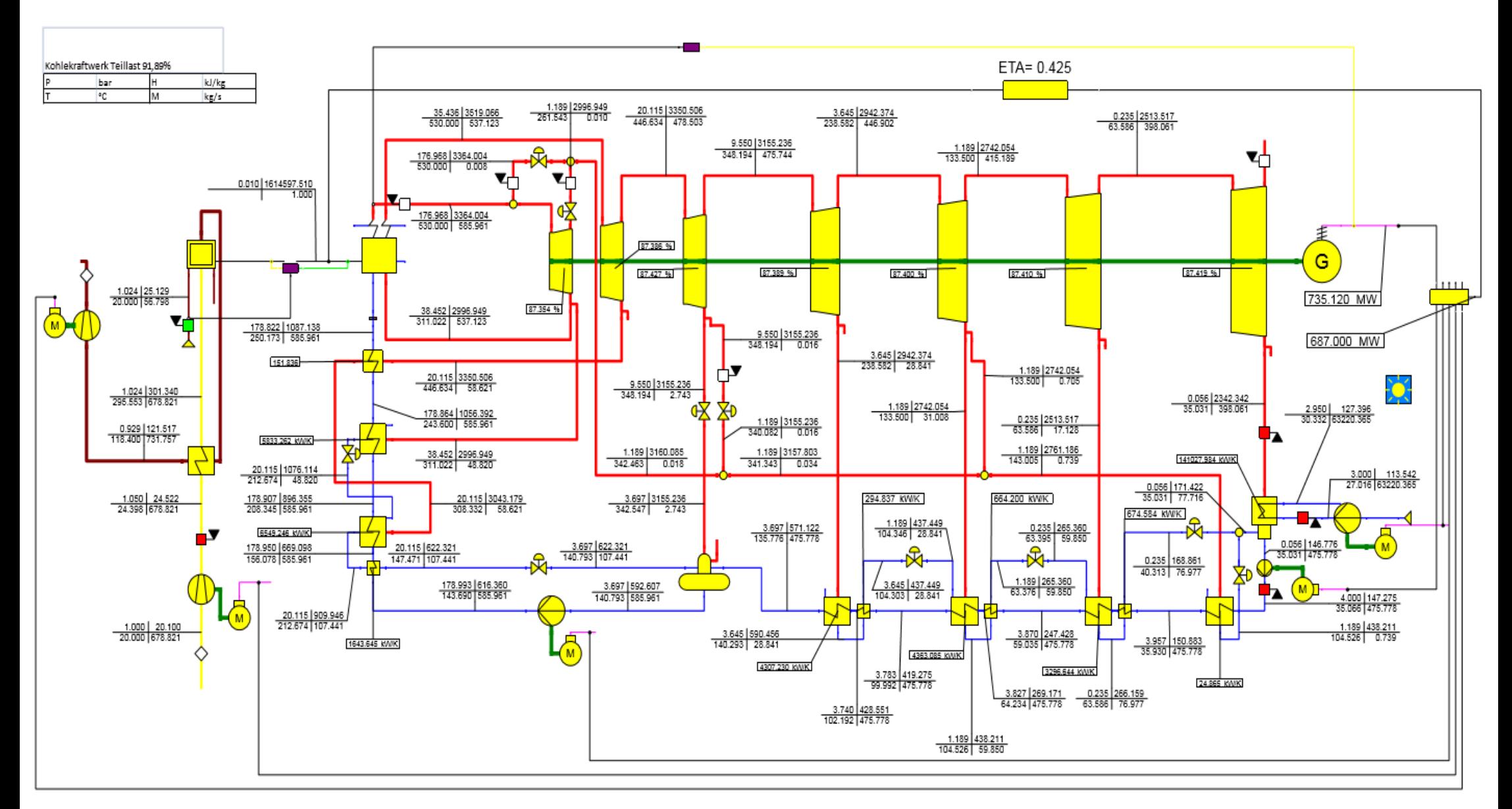

**Abbildung 39 Kohlekraftwerksprozess Teillast 91,89%**

Der nächste Schritt ist die Berechnung der Investitionskosten, um die Investitionskosten pro kW zu erhalten. Dafür wird zunächst die benötigte Fläche für das Solarfeld aus der folgenden Tabelle 5 entnommen.

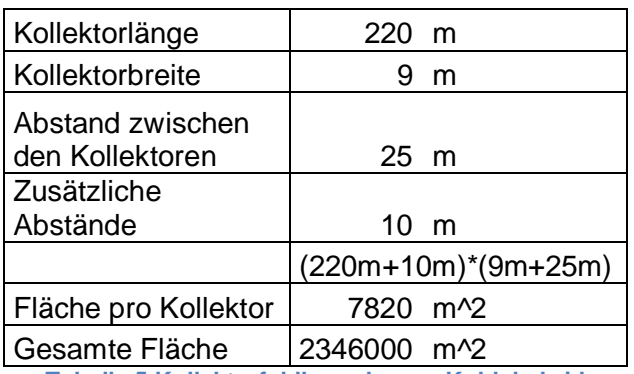

**Tabelle 5 Kollektorfeldberechnung Kohlehybrid**

Die Investitionskosten ergeben sich dann durch Einsetzen aller vorher genannten Daten zu:

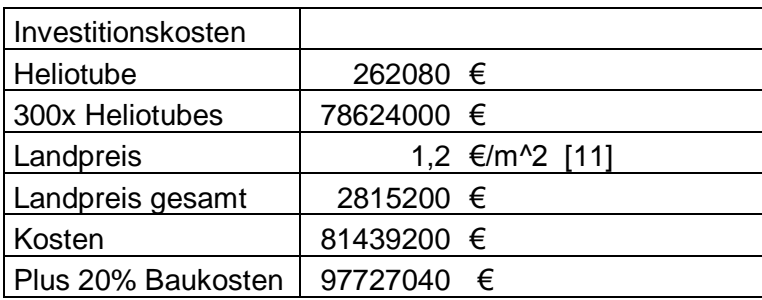

**Tabelle 6 Investitionskostenberechnung Kohlehybrid**

Aus den nun bekannten Investitionskosten von € 97,727 Millionen und den 59,1 MW elektrische Leistung berechnen sich die Investitionskosten pro kW wie folgt:

$$
Investitionskosten/kW = \frac{Investitionskosten}{elektrische Leistung} = \frac{97727000 \text{E}}{59,1MW} = 1543,348 \frac{\text{E}}{kw}
$$

Die Volllaststunden des Solarfeldes wurden mit 2250 Stunden aus der Simulation von 5000 Stunden aus dem Ebsilonprogramm entnommen.

Mittels des Wirkungsgrades der Solaranlage, der sich aus

$$
Net to with ungsgrad = \frac{elektrische Leistung}{thermische Leistung} = \frac{59,1MW}{170,71MW} = 34,74\%
$$

ergibt, können die Betriebskosten von 0,008 €/kWh<sub>therm</sub> zu 0,02302659 €/kWh<sub>el</sub> umgerechnet werden.

In der nachfolgenden Tabelle 7 sind die wichtigsten Werte für die Berechnung der Stromgestehungskosten zusammengefasst.

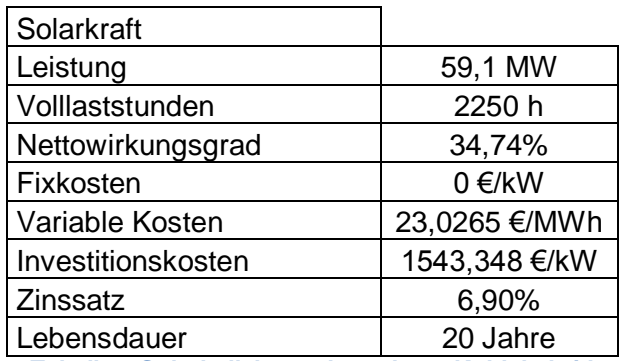

**Tabelle 7 Solarkollektorenkenndaten Kohlehybrid**

Diese Werte werden in die folgende Formel der Stromgestehungskosten eingesetzt und aufgelöst:

Jährliche Gesamtkosten pro kW

 $A_j = 0 \frac{\epsilon}{kW} + 0.023026 \frac{\epsilon}{kWh} * 2250h + 0 \frac{\epsilon}{kW}$  $\frac{\epsilon}{kWh}$  \* 2250*h*  $\frac{225}{34,74\%}$  = 51,8 $\frac{e}{kN}$ *k W*

$$
Stromgestehungskosten = \frac{1543,35\frac{\epsilon}{kW} + \sum_{j=1}^{20} \frac{51,8\frac{\epsilon}{kW}}{(1+0,069)^{20}}}{\sum_{j=1}^{20} \frac{2250h}{(1+0,069)^{20}}} = 0,08727\frac{\epsilon}{kWh}
$$

Der Vergleich der Stromgestehungskosten des reinen Kohlekraftwerks mit denen des rein solaren Teils eines Hybridmodells zeigt, dass durch die Ausnutzung der vorhandenen Kraftwerksinfrastruktur der Solarstrom zu marktvertretbaren Kosten hergestellt werden kann. Die Kosten des solaren Teils liegen zwar um 0,0263 €/kWh höher als beim reinen Kohlekraftwerk, jedoch liegt der Wert weit unter den Kosten von 0,18 bis 0,24 €/kWh für ein rein solarthermisches Kraftwerk. Auch gegenüber Photovoltaik-Anlagen, die bei einer Globalstrahlung von 2000kWh/m<sup>2</sup> eine Stromgestehung von 0,1 €/kWh haben, sind sie konkurrenzfähig.[13] Zusätzlich zu den wirtschaftlichen Vorteilen gegenüber anderer Solartechniken kann durch die solare Integration in ein Kohlekraftwerk das Image des

Energiekonzerns vom "dreckigen Kohlebetreiber" zum "nachhaltigen Energieunternehmer" gewandelt werden. Das bessere Image kann einen Vorteil in der Kundenakquise darstellen. Ein weiterer Vorteil entsteht nachdem die Investitionskosten beglichen sind. Der Stromgestehungspreis sinkt dann auf 0,023026 €/kWh ab, da er dann lediglich von den Betriebskosten abhängt. Diese Eigenschaft bringt dann einen wirtschaftlichen Vorteil gegenüber anderer Kohlekraftwerke, ist aber davon abhängig, dass der Heliotube über seine angegebene Lebensdauer hinaus hält.

### **6.1.3.** Stromgestehungskosten des Kohlehybridsystems

Durch den kombinierten Einsatz der Solaranlage mit dem Kohlekraftwerksprozess verringert sich die thermische Leistung des Kohlekraftwerkprozesses bei Sonneneinstrahlung um den thermischen Leistungsanteil der Solaranlage. Dadurch verändern sich der Kohleverbrauch des Kraftwerks und gleichzeitig auch die Stromgestehungskosten. Der Kohleverbrauch und die Leistung der 5000 h Volllaststunden ergeben sich aus dem Verhältnis des Betriebs mit solarer Unterstützung und ohne.

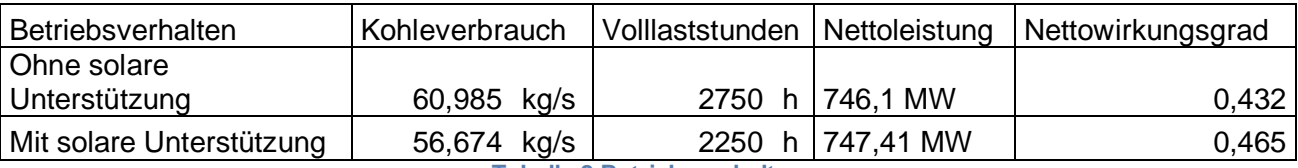

**Tabelle 8 Betriebsverhalten**

Die Stromgestehungskosten des gesamten Kohlehybridkraftwerks errechnen sich aus der Summe der Stromgestehungskosten der beiden Betriebsverhalten. Aus dem Betriebsverhalt der Tabelle 8 errechnen sich die Stromgestehungskosten des Kohlekraftwerks im Hybridmodus ohne Sonneneinstrahlung und mit Sonneneinstrahlung. Dafür werden die Fixkosten und die Investitionskosten des reinen Kohlekraftwerks nach den Volllaststunden des Betriebsverhaltens aufgeteilt.

Die Stromgestehungskosten des Betriebsverhaltens ohne solare Unterstützung werden mit den Kenndaten der Tabelle 9 ermittelt.

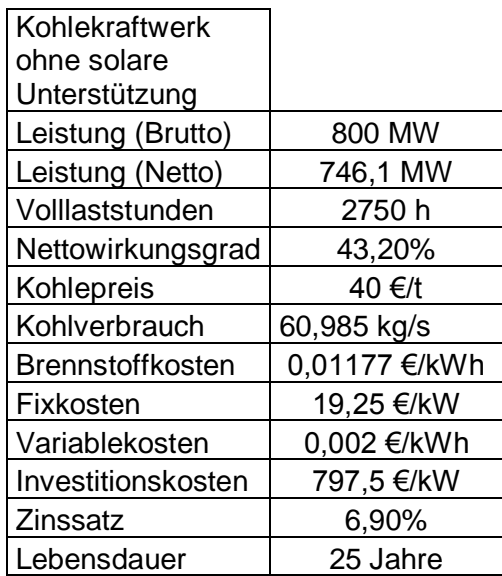

**Tabelle 9 Kenndaten des Kohlekraftwerks im Hybridmodus ohne Sonneneinstrahlung [15]** 

Die jährlichen Gesamtkosten pro kW für den Teil ohne solare Unterstützung ergeben sich zu:

$$
A_{j} = 19,25 \frac{\epsilon}{kW} + 0,002 \frac{\epsilon}{kWh} * 2750h + 0,01177 \frac{\epsilon}{kWh} * \frac{2750h}{43,2\%} = 99,676 \frac{\epsilon}{kW}
$$

und die Stromgestehungskosten zu:

$$
Strongestehungskosten = \frac{797,5\frac{\epsilon}{kW} + \sum_{j=1}^{25} \frac{99,676\frac{\epsilon}{kW}}{(1+0,069)^{25}}}{\sum_{j=1}^{25} \frac{2750h}{(1+0,069)^{25}}} = 0,06091\frac{\epsilon}{kWh}
$$

Die Stromgestehungskosten des Betriebsverhaltens mit solarer Unterstützung ergeben sich aus der Summe der Stromgestehungskosten des Solarenanteils und des Kohlekraftwerksanteils im Hybridmodus. Es wird der Kohlekraftwerksanteil im Hybridmodus

mit den Kenndaten der Tabelle 10 bestimmt.

| Kohlekraftwerk mit      |              |
|-------------------------|--------------|
| solarer                 |              |
| Unterstützung           |              |
| Leistung (Brutto)       | 800 MW       |
| Leistung (Netto)        | 747,4 MW     |
| Volllaststunden         | 2250 h       |
| Nettowirkungsgrad       | 46,50%       |
| Kohlepreis              | 40 €/t       |
| Kohlverbrauch           | 56,677 kg/s  |
| <b>Brennstoffkosten</b> | 0,0109 €/kWh |
| Fixkosten               | 15,75 €/kW   |
| Variablekosten          | 0,002 €/kWh  |
| Investitionskosten      | 652,5 €/kW   |
| Zinssatz                | 6,90%        |
| Lebensdauer             | 25 Jahre     |

**Tabelle 10 Kenndaten des Kohlekraftwerks im Hybridmodus bei Sonneneinstrahlung [15]** 

Die jährlichen Gesamtkosten pro kW für den Teil mit solarer Unterstützung ergeben sich zu:

$$
A_j = 15,75 \frac{\epsilon}{kW} + 0,002 \frac{\epsilon}{kWh} * 2250h + 0,0109 \frac{\epsilon}{kWh} * \frac{2250h}{46,5\%} = 73,08 \frac{\epsilon}{kW}
$$

und die Stromgestehungskosten zu:

$$
Stromgestehungskosten = \frac{652,5\frac{\varepsilon}{kw} + \sum_{j=1}^{25} \frac{73,08\frac{\varepsilon}{kw}}{(1+0,069)^{25}}}{\sum_{j=1}^{25} \frac{2250h}{(1+0,069)^{25}}} = 0,057144\frac{\varepsilon}{kwh}
$$

Aus den zuvor berechneten Stromgestehungskosten des Solarfeldanteils (0,08727 €/kW) und des Kohlekraftwerksanteils im Hybridmodus ergeben sich die Stromgestehungskosten des Kohlekraftwerks mit solarer Unterstützung durch das Verhältnis der Leistung zu

$$
Strongestehungskosten(Hybrid modus) = \frac{0.057144 \frac{\varepsilon}{kW} * 688,3MW + 0.08727 \frac{\varepsilon}{kW} * 59,1MW}{747,4MW} = 0.05952 \frac{\varepsilon}{kW}
$$

Die gesamten Stromgestehungskosten für das System werden aus dem Verhältnis der Volllaststunden der Betriebsverhalten bestimmt.

$$
Gesamte Stromgestehungskosten = \frac{0,0609 \frac{\epsilon}{kW} * 2750h + 0,05952 \frac{\epsilon}{kW} * 2250h}{5000h} = 0,060279 \frac{\epsilon}{kW}
$$

Die Stromgestehungskosten des Kohlekraftwerks mit solarer Unterstützung sind um 0,631 €/MW niedriger als beim reinen Kohlekraftwerk. Der geringe Wert zeigt, dass das Hybridsystem unter den vorgegebenen Rahmenbedingungen den herkömmlichen Kohlekraftwerken überlegen ist. Durch einen steigenden Kohlepreis und eine günstigere Produktion der Heliotubes wäre das Hybridsystem dem reinen Kohlekraftwerk noch weiter überlegen. Wenn die Investitionskosten der Solaranlage beglichen sind, verringern sich die Stromgestehungskosten des Solarfeldanteils auf 0,02302 €/kW und somit auch die gesamten Stromgestehungskosten zu:

$$
Strongestehungskosten(Hybrid modulus) = \frac{0.057144 \frac{\varepsilon}{kW} * 688,3MW + 0.02302 \frac{\varepsilon}{kW} * 59,1MW}{747,4MW} = 0.05445 \frac{\varepsilon}{kW}
$$

$$
Gesamte Stromgestehungskosten = \frac{0,0609 \frac{\epsilon}{kW} * 2750h + 0,05445 \frac{\epsilon}{kW} * 2250h}{5000h} = 0,05799 \frac{\epsilon}{kW}
$$

Dadurch sind die Stromgestehungskosten des Hybridsystems noch günstiger als beim reinen Kohlekraftwerk. Dieser Vorteil ist jedoch abhängig von der Lebensdauer der Heliotubes.

# **6.2.** Wirtschaftlichkeitsuntersuchung des Gas- und Dampfkraftwerks mit Solarboosting

Das Vorgehen der Wirtschaftlichkeitsuntersuchung des Gas- und Dampfkraftwerks mit Solarboosting ist das Gleiche wie beim Kohlehybridkraftwerk. Im ersten Schritt wird überprüft ob die Stromgestehungskosten des Gas- und Dampfkraftwerks den üblichen Werten entsprechen. Im zweiten Schritt wird das Hybridsystem auf seine Marktfähigkeit geprüft. Da sich die Leistung der Gasturbine mit der Umgebungstemperatur ändert, wurde für die Simulation ein Tagestemperaturverlauf nach den Durchschnittstemperaturen von Marokko für den 01.05.2016 erstellt, die dann für die Volllaststunden hochgerechnet wird.

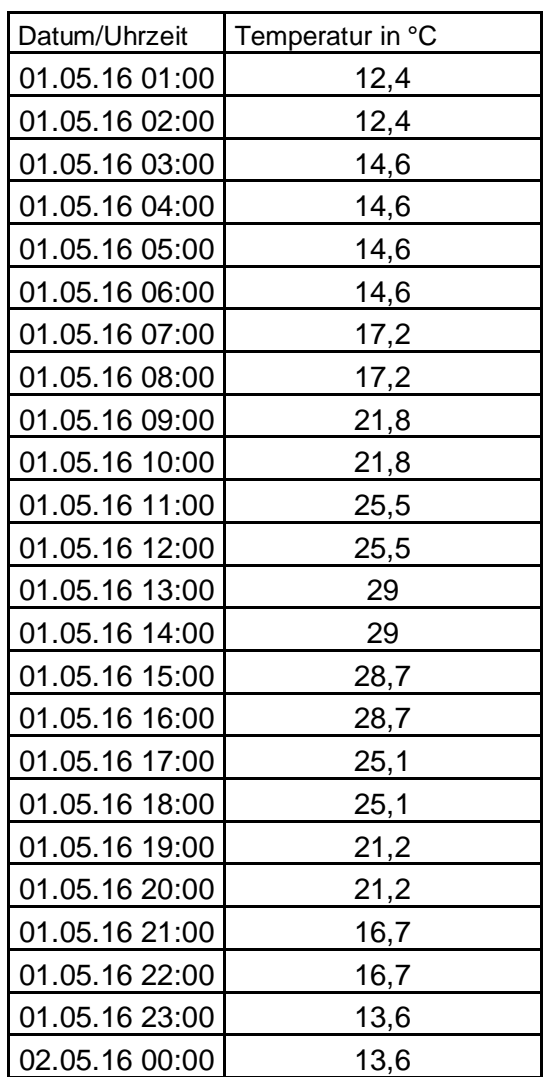

**Tabelle 11 Durchschnittlicher Tagestemperaturverlauf**

Für die Aufstellung der Stromgestehungskosten werden durch die Simulation alle nötigen Werte für jede Stunde eines Tages berechnet. Anschließend daran werden die Mittelwerte daraus gebildet.

## **6.2.1.** Stromgestehungskosten des Gas- und Dampfkraftwerks

Es werden alle nötigen Daten aus der herangezogenen Literatur und den Simulationen in der folgenden Tabelle 12 zusammengefasst.

Die Volllaststunden für die Stromgestehungskosten wurden aus den Lastgangkurven für einen typischen Tag in Marokko ermittelt.

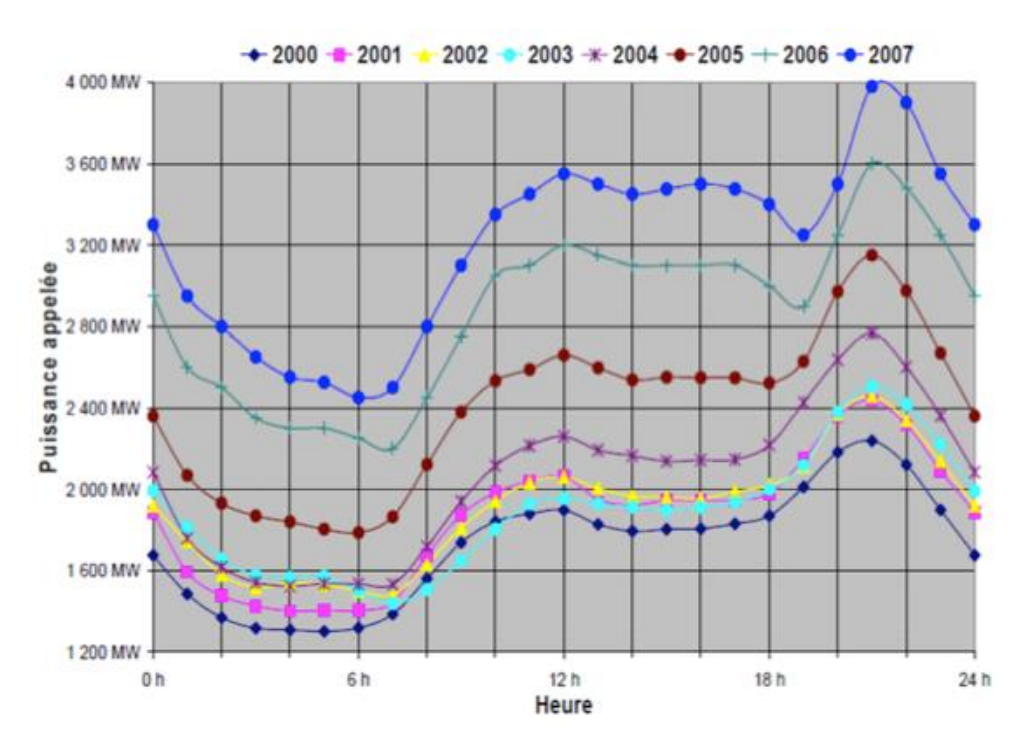

**Abbildung 40 Lastgang eines typischen Tags in Marokko [16]**

Aus der Abb. 40 ergeben sich für das Gas- und Dampfkraftwerk 5000 Volllaststunden und für die solarthermische Anlage 2250 Volllaststunden.

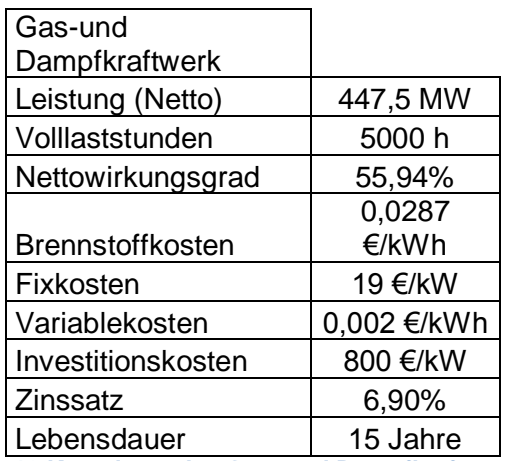

**Tabelle 12 Kenndaten des Gas- und Dampfkraftwerks [15]** 

Aus den gesamten Daten ergeben sich die jährlichen Gesamtkosten zu

$$
A_j = 19 \frac{\epsilon}{kW} + 0.002 \frac{\epsilon}{kWh} * 5000h + 0.0287 \frac{\epsilon}{kWh} * \frac{5000h}{55,94\%} = 285,52 \frac{\epsilon}{kW}
$$

und die Stromgestehungskosten zu:

$$
Strongestehungskosten = \frac{800 \frac{\epsilon}{kW} + \sum_{j=1}^{15} \frac{285,52 \frac{\epsilon}{kW}}{(1+0,069)^{15}}}{\sum_{j=1}^{15} \frac{5000h}{(1+0,069)^{15}}} = 0,07456 \frac{\epsilon}{kWh}
$$

Nach der Studie *Stromgestehungskosten erneuerbare Energie* des Fraunhofer-Instituts liegen die Stromgestehungskosten für ein Gaskraftwerk zwischen 0,075 und 0,098 €/kWh. In der Studie werden wieder die CO<sub>2</sub>-Zertifikatspreise berücksichtig, die in der oberen Berechnung vernachlässigt werden. Diese Kostenwerte erfüllt das simulierte Gas- und Dampfkraftwerk und kann somit als Vergleich zum zu berechnenden Hybridkraftwerk dienen.[13]

## **6.2.2.** Berechnung der solaren Gestehungskosten

Die solare elektrische Leistung ergibt sich aus der Differenz der Werte des Gas- und Dampfkraftwerkes mit Solarboosting und desjenigen ohne Solarboosting zur Zeit der Sonneneinstrahlung. Die Leistungen in der Tabelle 13 wurden mittels Ebsilon ermittelt.

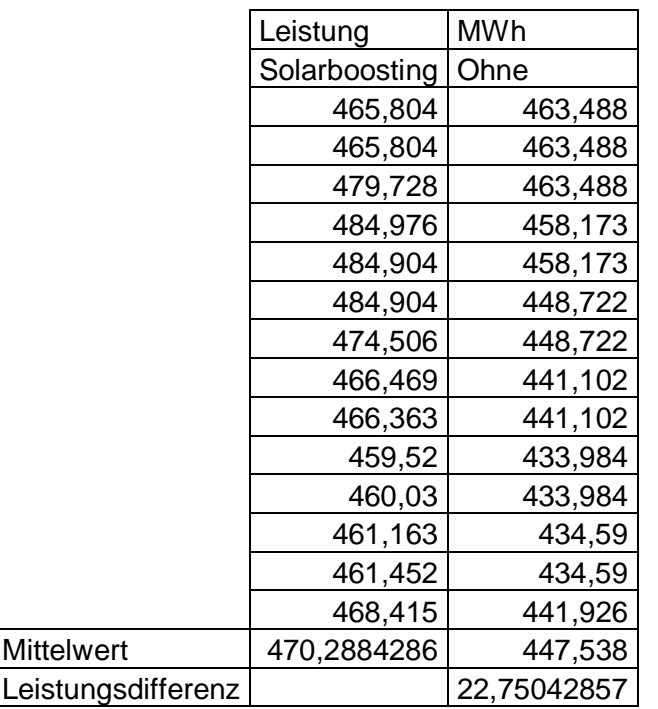

Leistung **Tabelle 13 Bestimmung der solaren elektrischen Leistung (Gas- und Dampfhybrid)**

Die solare elektrische Leistung beträgt 22,75 MW.

Um die Investitionskosten pro kW zu bestimmen benötigt es wieder die Bestimmung der Größe des Solarfeldes mit 150 Heliotubes, dies geschieht in der nachfolgenden Tabelle 14.

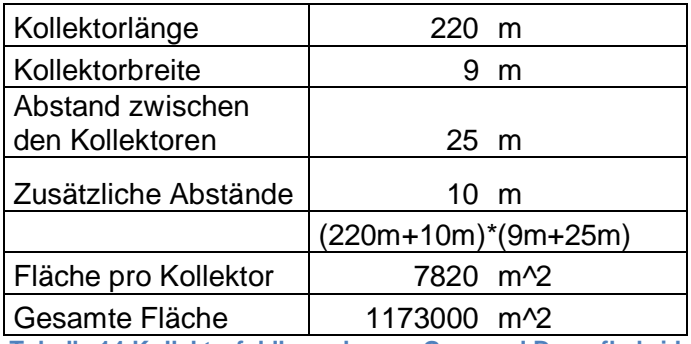

**Tabelle 14 Kollektorfeldberechnung Gas- und Dampfhybrid**

Aus den Daten des Heliotubes, der Kollektoranzahl und der Solarfeldgröße lassen sich die Investitionskosten bestimmen. Diese werden in der anschließenden Tabelle 15 berechnet.

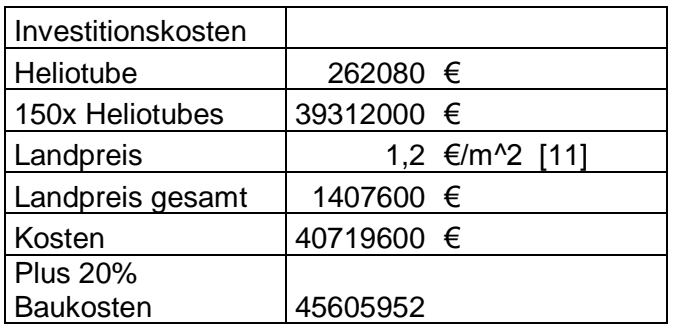

**Tabelle 15 Investitionskostenberechnung Gas- und Dampfhybrid**

Aus der solaren elektrischen Leistung und den Investitionskosten erhält man die Investitionskosten pro kWh zu 2004,6 €/kWh.

Der Wirkungsgrad der Energieumwandlung des solaren Teils wird über die elektrische Leistung durch die Solarfeldleistung bestimmt.

$$
Net to wirkungsgrad = \frac{elektrische Leistung}{thermische Leistung} = \frac{22,75MW}{77,45MW} = 29,37\%
$$

Über den Wirkungsgrad werden wieder die Betriebskosten von 0,008 €/kWh<sub>therm</sub> zu 0,0272345 €/kWh<sub>el</sub> umgerechnet.

Zur Übersicht sind alle bestimmten Werte in der Tabelle 16 zusammengefasst:

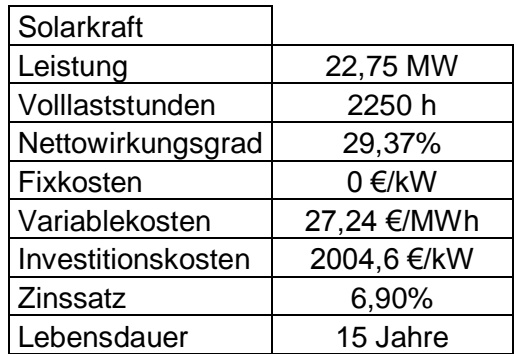

**Tabelle 16 Solarkollektorenkenndaten Gas- und Dampfhybrid**

Mit den vorhandenen Daten können erst die jährlichen Gesamtkosten pro kW und anschließend die Stromgestehungskosten bestimmt werden.

$$
A_j = 0\frac{\epsilon}{kW} + 0.02724\frac{\epsilon}{kWh} * 2250h + 0\frac{\epsilon}{kWh} * \frac{2250h}{29,37\%} = 61,277\frac{\epsilon}{kW}
$$

$$
Strongestehungskosten = \frac{2004, 6\frac{\varepsilon}{kW} + \sum_{j=1}^{20} \frac{61,277\frac{\varepsilon}{kW}}{(1+0,069)^{20}}}{\sum_{j=1}^{20} \frac{2250h}{(1+0,069)^{20}}} = 0,11068\frac{\varepsilon}{kWh}
$$

Die Stromgestehungskosten des reinen Gas- und Dampfkraftwerks verglichen mit denen des rein solaren Anteils zeigen einen Unterschied von 0,03612 €/kWh. Die Stromgestehungskosten liegen leicht über dem Bereich des reinen Gas- und Dampfkraftwerks. Somit können die temperaturbedingten Leistungsverluste bei Sonneneinstrahlung noch wirtschaftlich ausgeglichen werden. Dadurch steht die Nennleistung regelmäßig zur Verfügung.

Wie auch in der Solaranlage des Kohlekraftwerks, liegen die Stromgestehungskosten der Solaranlage des Gas-und Dampfkraftwerks unter den Gestehungskosten von reinen solarthermischen Kraftwerken, jedoch höher als bei Photovoltaikanlagen. [13] Auch bei dieser Anlagenkonfiguration sinken die Stromgestehungskosten nach der Rückzahlung der Investitionskosten auf 0,02724 €/kWh ab. Dies ist eine große Verringerung und ermöglicht es den Spitzenstrom tagsüber zu günstigen Konditionen zu produzieren, jedoch hängt dies wiederum von der Lebensdauer der Heliotubes ab.

Durch die Integration einer solarthermischen Anlage in ein bestehendes fossiles Kraftwerk und die Ausnützung dessen Energieumwandlungskomponenten reduzieren sich die Investitionskosten auf die Einrichtung der Solarfeldkomponenten. Durch dieses Anlagesystem ist es möglich solaren Strom zu geringeren Kosten als bei reinen solarthermischen Kraftwerken zu produzieren, jedoch nur mit Unterstützung fossiler Brennstoffe.

### **6.2.3.** Stromgestehungskosten der ISCC-Anlage

Durch den kombinierten Einsatz der Solaranlage mit dem Gas- und Dampfkraftprozess wird die elektrische Leistung bei Sonneneinstrahlung um den solarelektrischen Anteil erhöht. Dabei bleibt der Gasverbrauch konstant. Durch die Leistungserhöhung verändern sich die Stromgestehungskosten im Hybridmodus. Die gesamten Stromgestehungskosten des Systems bei 5000 h Volllaststunden ergeben sich aus dem Verhältnis des Betriebs mit Solarboosting und ohne.

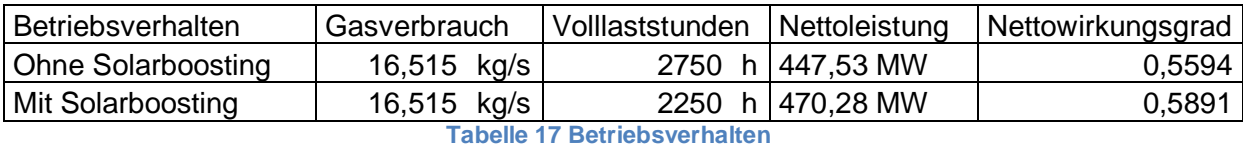

Die Stromgestehungskosten der ISCC-Anlage errechnen sich aus der Summe der Stromgestehungskosten der beiden Betriebsverhalten. Aus dem Betriebsverhalten der Tabelle 17 errechnen sich die Stromgestehungskosten der ISCC-Anlage ohne Sonneneinstrahlung und mit Sonneneinstrahlung. Dafür werden die Fixkosten und die Investitionskosten des reinen Gas- und Dampfkraftwerk nach den Volllaststunden des Betriebsverhaltens aufgeteilt.

Die Stromgestehungskosten des Betriebsverhaltens ohne solare Unterstützung werden mit den Kenndaten der Tabelle 18 ermittelt.

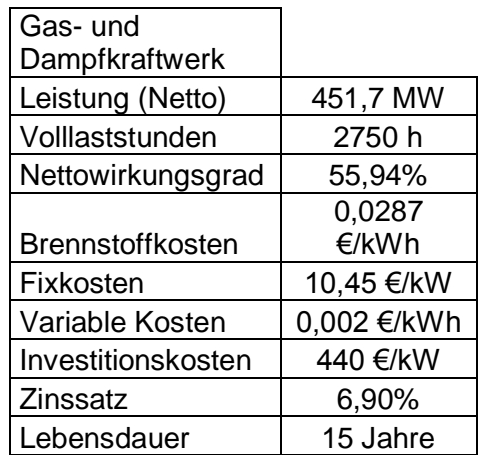

**Tabelle 18 Kenndaten der ISCC-Anlage ohne Sonneneinstrahlung [15]** 

Die jährlichen Gesamtkosten pro kW für den Teil ohne Solarboosting ergeben sich zu:

$$
A_j = 10,45 \frac{\epsilon}{kW} + 0,002 \frac{\epsilon}{kWh} * 2750h + 0,0287 \frac{\epsilon}{kWh} * \frac{2750h}{55,94\%} = 157,036 \frac{\epsilon}{kW}
$$

und die Stromgestehungskosten zu:

$$
Strongestehungskosten = \frac{440 \frac{\epsilon}{kW} + \sum_{j=1}^{15} \frac{157,036 \frac{\epsilon}{kW}}{(1+0,069)^{15}}}{\sum_{j=1}^{15} \frac{2750h}{(1+0,069)^{15}}} = 0,07456 \frac{\epsilon}{kWh}
$$

Die Stromgestehungskosten des Betriebsverhaltens mit Solarboosting ergeben sich aus der Summe der Stromgestehungskosten des Solarenanteils und des ISCC-Anteils bei Sonneneinstrahlung. Es wird der Anteil der ISCC-Anlage bei Sonneneinstrahlung mit den Kenndaten der Tabelle 19 bestimmt.

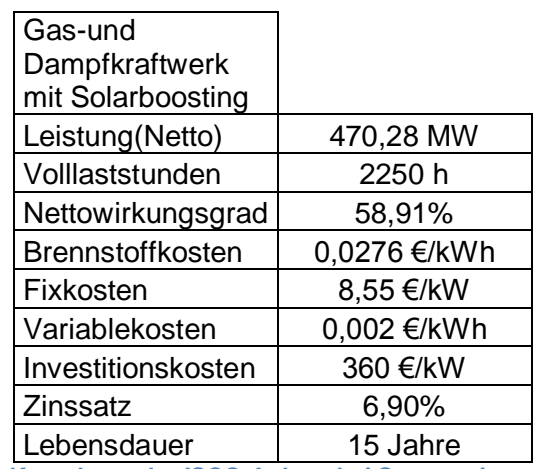

**Tabelle 19 Kenndaten der ISCC-Anlage bei Sonneneinstrahlung [15]** 

Die jährlichen Gesamtkosten pro kW mit Solarboosting ergeben sich zu:

$$
A_j = 8,55\frac{\epsilon}{kW} + 0,002\frac{\epsilon}{kWh} * 2250h + 0,0276\frac{\epsilon}{kWh} * \frac{2250h}{58,91\%} = 118,476\frac{\epsilon}{kW}
$$

und die Stromgestehungskosten zu:

$$
Stromgestehungskosten = \frac{360 \frac{\varepsilon}{kW} + \sum_{j=1}^{15} \frac{118,476 \frac{\varepsilon}{kW}}{(1+0.069)^{15}}}{\sum_{j=1}^{15} \frac{2250h}{(1+0.069)^{15}}} = 0,07011 \frac{\varepsilon}{kWh}
$$

Aus den zuvor berechneten Stromgestehungskosten des Solarfeldanteils (0,11068 €/kW) und des Anteils der ISCC-Anlage bei Sonneneinstrahlung ergeben sich die

Stromgestehungskosten der ISCC.Anlage bei Sonneneinstrahlung durch das Verhältnis der Leistung zu

$$
Strongestehungskosten(Solar boosting) = \frac{0,07011 \frac{\epsilon}{kW} * 447,53MW + 0,11068 \frac{\epsilon}{kW} * 22,75MW}{470,28MW} = 0,07207 \frac{\epsilon}{kW}
$$

Die gesamten Stromgestehungskosten der ISCC-Anlage setzen sich aus den Stromgestehungskosten der Anlage mit und ohne Solarboosting im Verhältnis der jeweiligen Volllaststunden zusammen.

*Gesamte Stromgestehungskosten*  $0.07456 \frac{\epsilon}{kW}*2750h+0.07207 \frac{\epsilon}{kW}*2250h$  $\frac{5000h}{5000h} = 0.07343 \frac{e}{kw}$ 

Die ISCC-Anlage produziert den Strom um 1,13 €/MW günstiger als das verglichene Gasund Dampfkraftwerk. Durch das Solarfeld kann der temperaturbedingte Leistungsverlust der Gasturbine gut ausgeglichen werden, ohne dass eine zusätzliche Gasturbine für den Ausgleich eingesetzt werden muss.
## 7. Conclusio

Ziel der vorliegenden Arbeit war es, eine solarthermische Anlage in ein bestehendes fossiles Kraftwerk zu integrieren und deren Wirtschaftlichkeit zu prüfen. Durch die Verwendung der vorhandenen Kraftwerksinfrastruktur sollte untersucht werden ob die entstandenen Synergieeffekte einen Kostenvorteil gegenüber rein solarthermischer Anlagen und Photovoltaikanlagen, wie auch fossiler Kraftwerke darstellen.

Zu diesem Zweck wurden zuerst die Fossilkraftwerke, einerseits mit Kohle und andererseits mit Gas betrieben, in ihren Grundzügen und Funktionsweisen erläutert. Nach der Vorstellung diverser solarthermischer Anlagen ging hervor, dass der Heliotube der Firma Heliovis am kostengünstigsten in der Anschaffung und im Betrieb ist. Deshalb wurde dieser für die Simulationen als Hybridpartneranlage für die jeweiligen fossilen Anlagen gewählt. Mit Hilfe des Simulationsprogramms Ebsilon wurde daraufhin ein solarthermisch unterstütztes Kohlekraftwerk und ein solarthermisch unterstütztes Gas- und Dampfkraftwerk, eine ISCC-Anlage, modelliert und simuliert.

Die Wirtschaftlichkeitsrechnung eines Kraftwerks ist einerseits von den Gestehungskosten (Investitionskosten, Fixkosten, Brennstoffkosten und variable Kosten) und andererseits von der Laufleistung, dem Wirkungsgrad, der Anlagenlebensdauer und dem Zinssatz abhängig. Aus den Ergebnissen der Simulationen wurden die Stromgestehungskosten errechnet, mittels derer die Wirtschaftlichkeit der Konzepte beurteilt werden konnte. Daraus ergaben sich die Stromgestehungskosten des solaren Teils des Kohlehybridkraftwerks zu 87,27 €/MWh und des Gas- und Dampfhybridkraftwerks zu 116,8 €/MWh. Das zeigt, dass durch die Ausnützung der bestehenden Infrastruktur aktiver Fossilkraftwerke die solare Stromproduktion deutlich günstiger ist im Vergleich zu rein solarthermischen Kraftwerken, deren Stromgestehungskosten bei 180 bis 240 €/MWh liegen und auch zu Photovoltaikanlagen mit Stromgestehungskosten von 100 €/MWh. Somit liegt die solarthermische Hybridanlage kostentechnisch im Vorteil. Allerdings ist dabei zu beachten, dass bei der Stromproduktion in Hybridkraftwerken immer fossile Brennstoffe benötigt werden. Langfristig darf man den Imagefaktor reiner Solaranlagen durch geringere Umweltbelastung nicht außer Acht lassen, dessen wirtschaftliche Berechnung jedoch den Rahmen dieser Studie sprängen würde.

Der Vergleich zu rein fossilen Kraftwerken zeigt, dass die Hybridmodelle mit den Stromgestehungskosten des Kohlehybridkraftwerks von 60,28 €/MW und der ISCC-Anlage von 73,43 €/MW den Stromgestehungskosten fossiler Kraftwerke (Kohle: 60,91 €/MW; GuD: 74,56 €/MW) überlegen sind. Ein weiterer Vorteil der ISCC-Anlage ist, dass durch das

Solarfeld der temperaturbedingte Leistungsverlust der Gasturbine gut ausgeglichen werden kann, ohne dass eine zusätzliche Gasturbine für den Ausgleich eingesetzt werden muss.

Zusammenfassend lässt sich die anfangs gestellte Forschungsfrage über die Wirtschaftlichkeit solarthermisch unterstützter fossiler Kraftwerke mittels der oben beschriebenen Argumente generell positiv beantworten. Dieses Ergebnis wird untermauert von einer Pressemitteilung, der während der Abschlussphase dieser Arbeit veröffentlicht wurde. Darin wurde der Bau eines integrierten Solarkraftwerks mit Fresnel-Kollektoren der Firma Frenell in Indien angekündigt, das im Jahr 2017 in Betrieb genommen werden soll. [17]

Diese Studie beweist, dass der Einsatz von Hybridtechnologie schon zu marktüblichen Stromgestehungskosten eingesetzt werden kann. Durch Weiterentwicklung dieser Technologien ist es vorstellbar, dass derartige Hybridmodelle in naher Zukunft effizienter sein werden als rein fossile Kraftwerke. Dies würde eine wirtschaftliche, aber auch eine umwelttechnische Errungenschaft darstellen.

## 8. Quellenverzeichnis

[1] Zahoransky R., Energietechnik, Systeme zur Energieumwandlung, Kompaktwissen für Studium und Beruf, 7. Auflage, Springer, Wiesbaden, 2015

[2] Strauß K., Kraftwerkstechnik, zur Nutzung fossiler, nuklearer und regenerativer Energiequellen, 6. Auflage, Springer, Heidelberg, 2009

[3] Müller R., Thermodynamik, Vom Tautropfen zum Solarkraftwerk, de Gruyter, Berlin, 2014

[4] Watter H., Regenerative Energiesysteme, Grundlagen, Systemtechnik und Analysen ausgeführter Beispiele nachhaltiger Energiesysteme, 4. Auflage, Springer, Wiesbaden, 2015

[5] Heliovis AG, Zugriff: 10.09.2016: http://heliovis.com/technology/

[6] Hong H.; Peng S.;Zhao Y.; Liu Q.;Jin H., A typical solar-coal hybrid power plant in China, Elsevier Ltd., 2013

[7] Yang Y.; Yan Q.; Zhai R.; Kouzani A.; Hu E., An efficient way to use medium-or-low temperature solar heat for power generation e integration into conventional power plant, Elsevier Ltd., 2010

[8] Jin G.; Hong H.,Hybridization of concentrating solar power (CSP) with fossil fuel power plants, Woodhead, 2012

[9] STEAG Energy Services GmbH, EBSILON Professional, Zugriff: 10.10.2016: http://www.steag-systemtechnologies.com/ebsilonprofessional0.html

[10] Meteonorm, Zugriff: 01.09.2016: http://www.meteonorm.com/images/uploads/demo\_uploads/dni\_v715\_hr.png

[11] 99Acres, Zugriff: 09.11.2016: http://www.99acres.com/industrial-land-in-gujarat-ffid

[12] Konstantin P., Praxisbuch Energiewirtschaft, Energieumwandlung, -transport und beschaffung im liberalisierten Markt, Springer, Heidelberg, 2007

[13] Kost C.; Dr. Schlegl T., Studie Stromgestehungskosten erneuerbare Energie, Frauenhofer-Institut für Solare Energgissysteme, Freiburg, 2014

[14] BRIDGE TO INDIA Pvt. LDT., Enrgiemarkt Indien, Deutsche Gesellschaft für Internationale Zusammenarbeit (GIZ) GmbH, Berlin, 2014

[15] Weigelhofer T.; Aigner M.; Schmautzer E., Ermittlung unterschiedlicher Einflüsse auf Stromgestehungskosten fossiler und erneuerbarer Erzeugungstechnologien**,** 14. Symposium Energieinnovation, Graz/Austria, 2016

[16] Jäger J., Potentialstudie für photovoltaische Solarenergie für die Regionen Meknès-Tafilalet, Oriental und Souss-Massa-Drâa, Deutsche Gesellschaft für Internationale Zusammenarbeit (GIZ) GmbH, Berlin, 2011

[17] Pressebox, Zugriff: 09.11.2106: http://www.pressebox.de/pressemitteilung/novatecsolar-gmbh/Karlsruher-Solarunternehmen-FRENELL-gewinnt-Auftrag-fuer-Asiens-erstesintegriertes-Solarkraftwerk-in-Indien/boxid/823317

## 9. Abbildungsverzeichnis

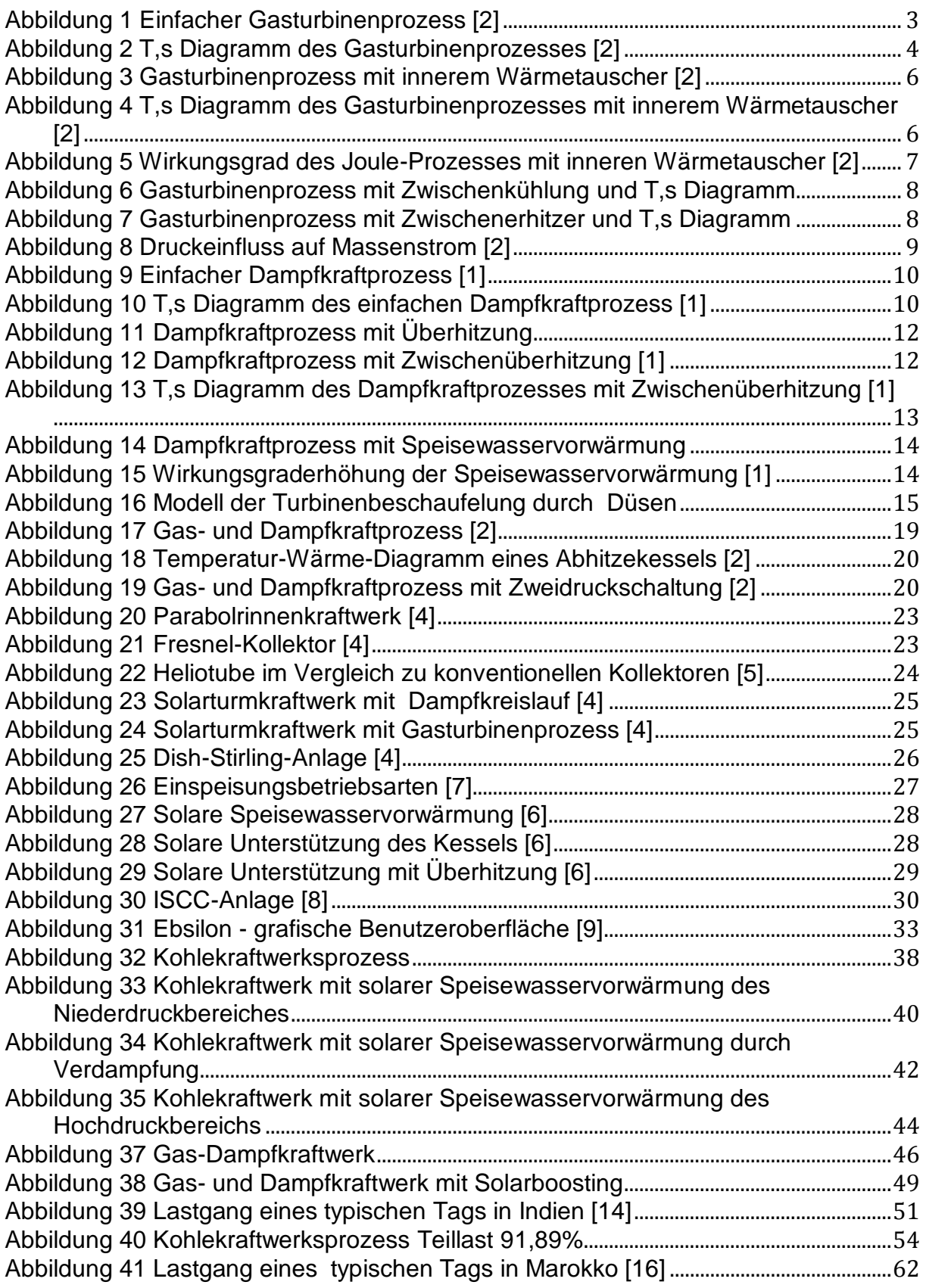